## MITAC Desktop Board PH13FEI Product Guide

## **Desktop Board Features**

This chapter briefly describes the features of Desktop Board PH13FEI. Table 1 summarizes the major features of the Desktop Board.

## **Feature Summary**

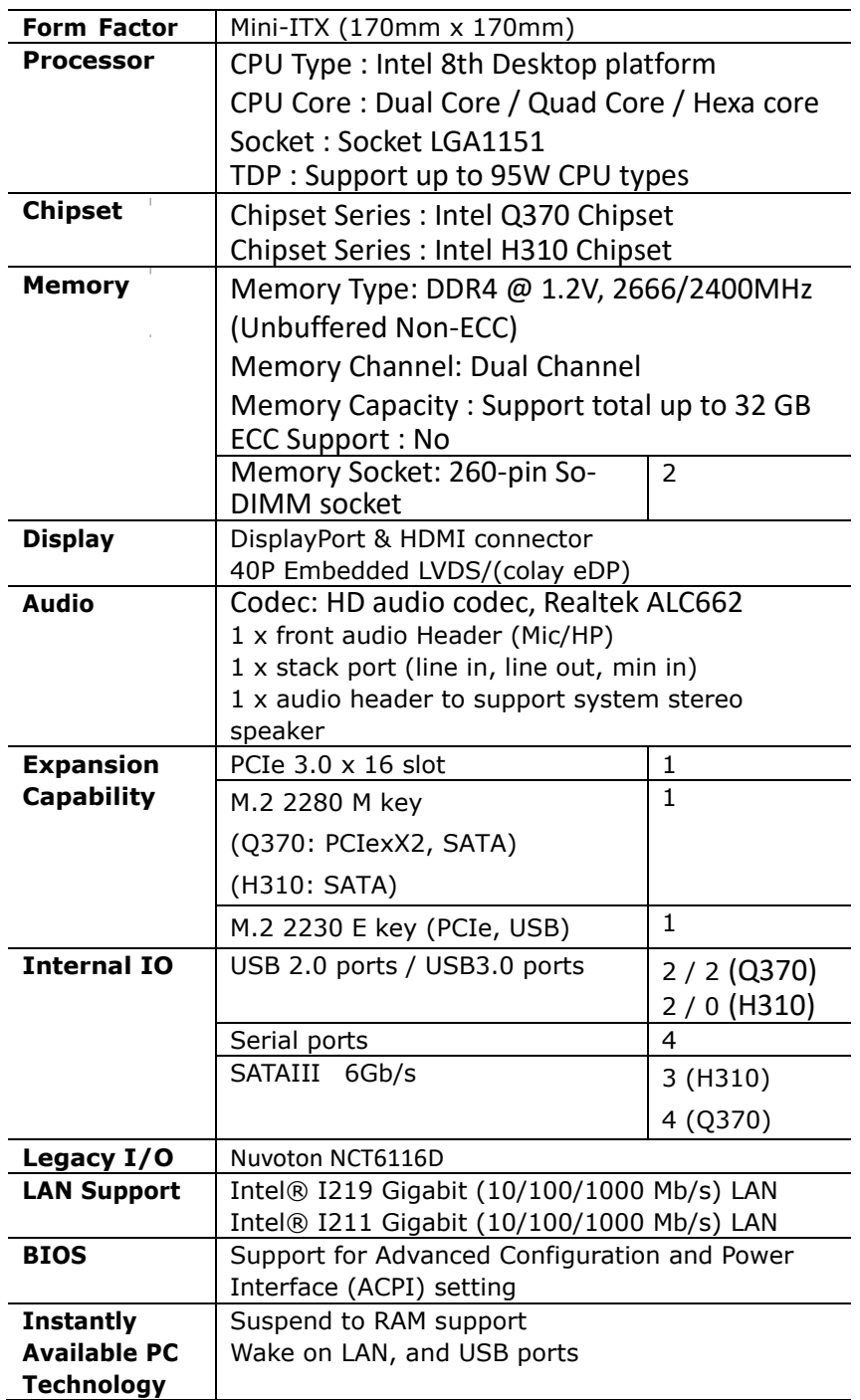

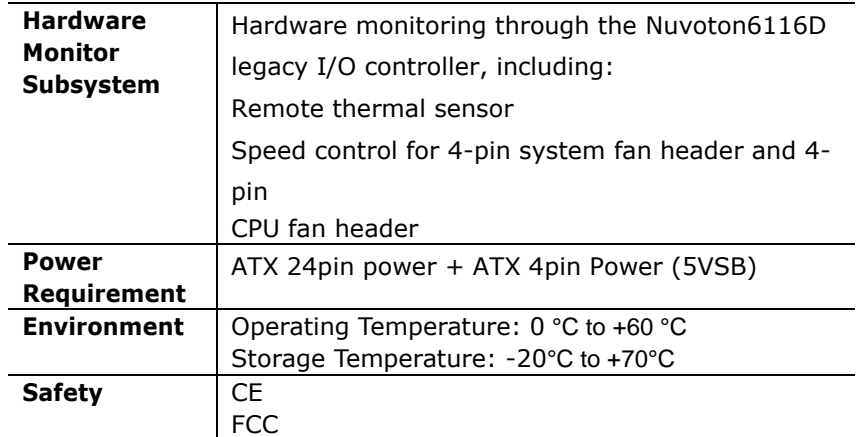

#### **TABLE 1. MITAC DESKTOP BOARD PH13FEI FEATURES**

## **Desktop Board Components**

Figure 1 shows the approximate location of the major components on the top side of MITAC Desktop Board PH13FEI.

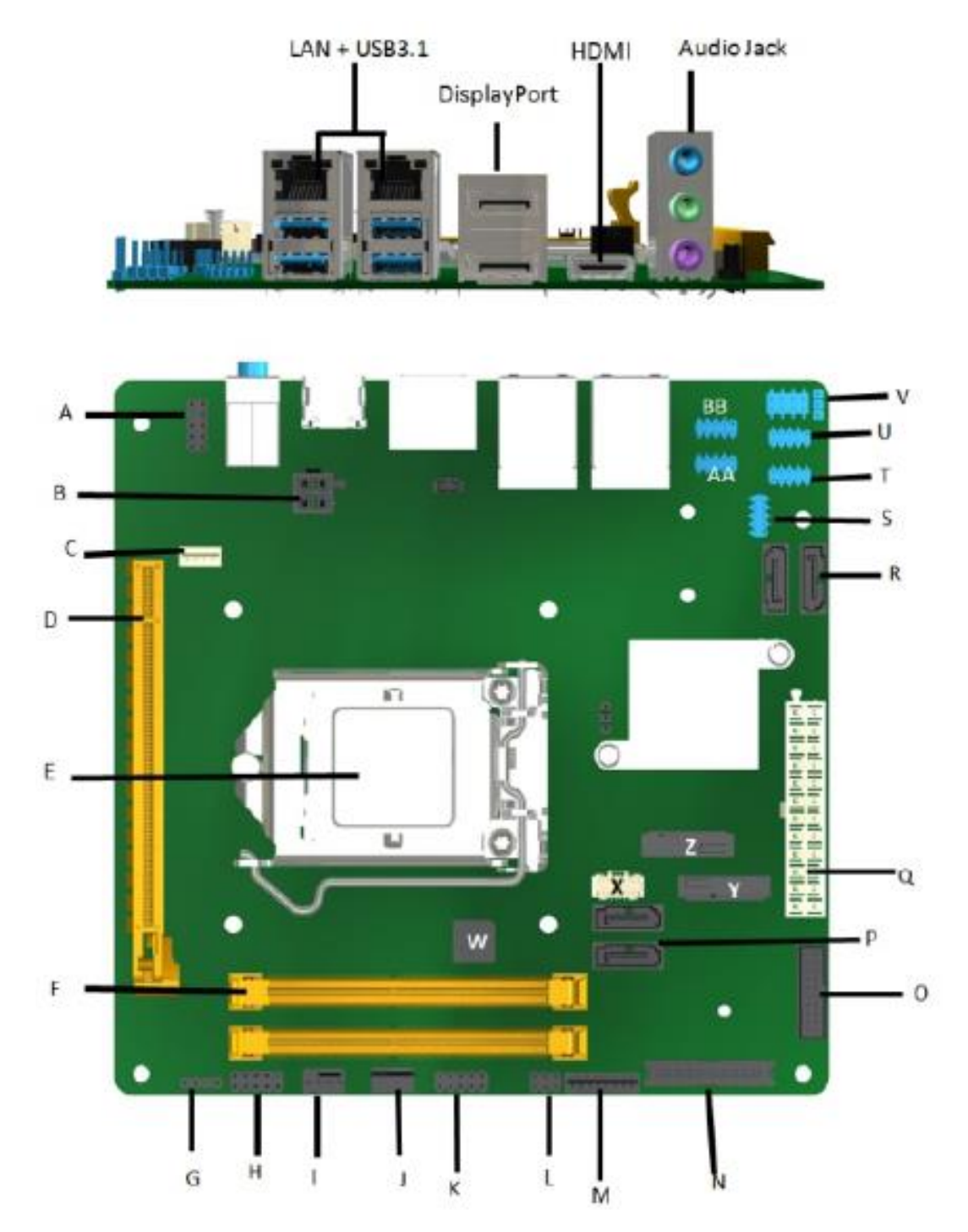

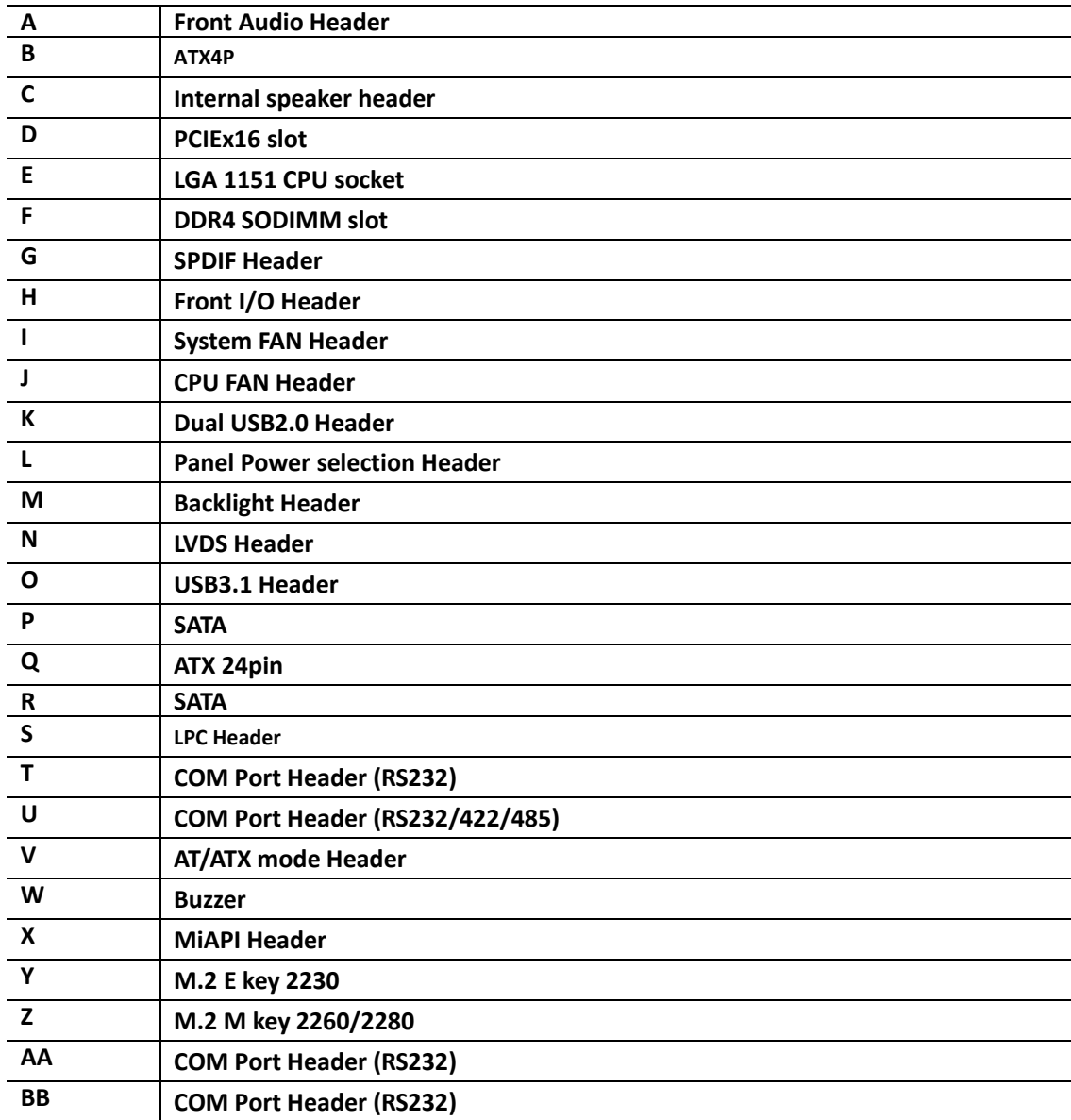

TABLE 2. MITAC DESKTOP BOARD PH13FEI COMPONENTS (SHOWN IN FIGURE 1)

## **Processor**

The board supports 8<sup>th</sup> generation Intel Core processors. Other processors may be supported in the future. This board supports processors with a maximum wattage of 95 W Thermal Design Power (TDP).

#### **NOTE**

*This board has specific requirements for providing power to the processor. Additional power required will depend on configurations chosen by the integrator.*

## **System Memory**

#### **NOTE**

*To be fully compliant with all applicable DDR SDRAM memory specifications, the board should be populated with DIMMs that support the Serial Presence Detect (SPD) data structure. This allows the BIOS to read the SPD data and program the chipset to accurately configure memory settings for optimum performance. If non-SPD memory is installed, the BIOS will attempt to correctly configure the memory settings, but performance and reliability may be impacted or the DIMMs may not function under the determined frequency.*

The Desktop Board has two260-pin DDR4 SO-DIMM sockets with goldplated contacts.

## Connecting to the Internal Headers and

## **Connectors**

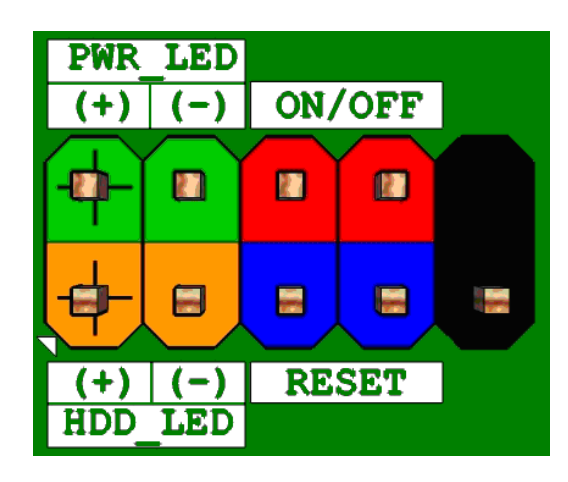

**Figure 1 : Front Panel Connector**

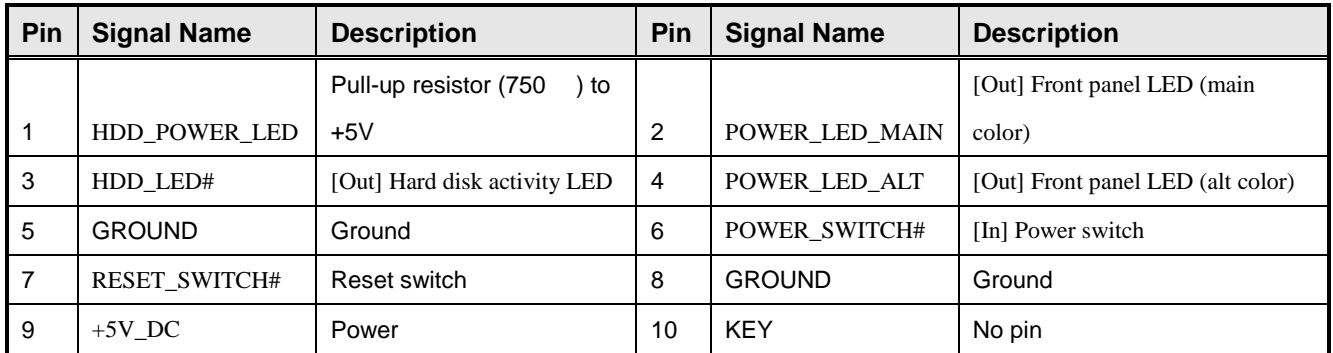

**Table 1: Front Panel Connector**

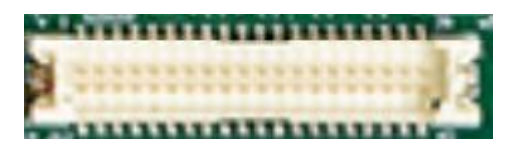

#### **Figure 2: LVDS Connector**

Joint Tech / maker P/N : A1252WV-SF-2X20PD01

#### (alternative Xianyi / maker P/N : W2631-40P-R3211)

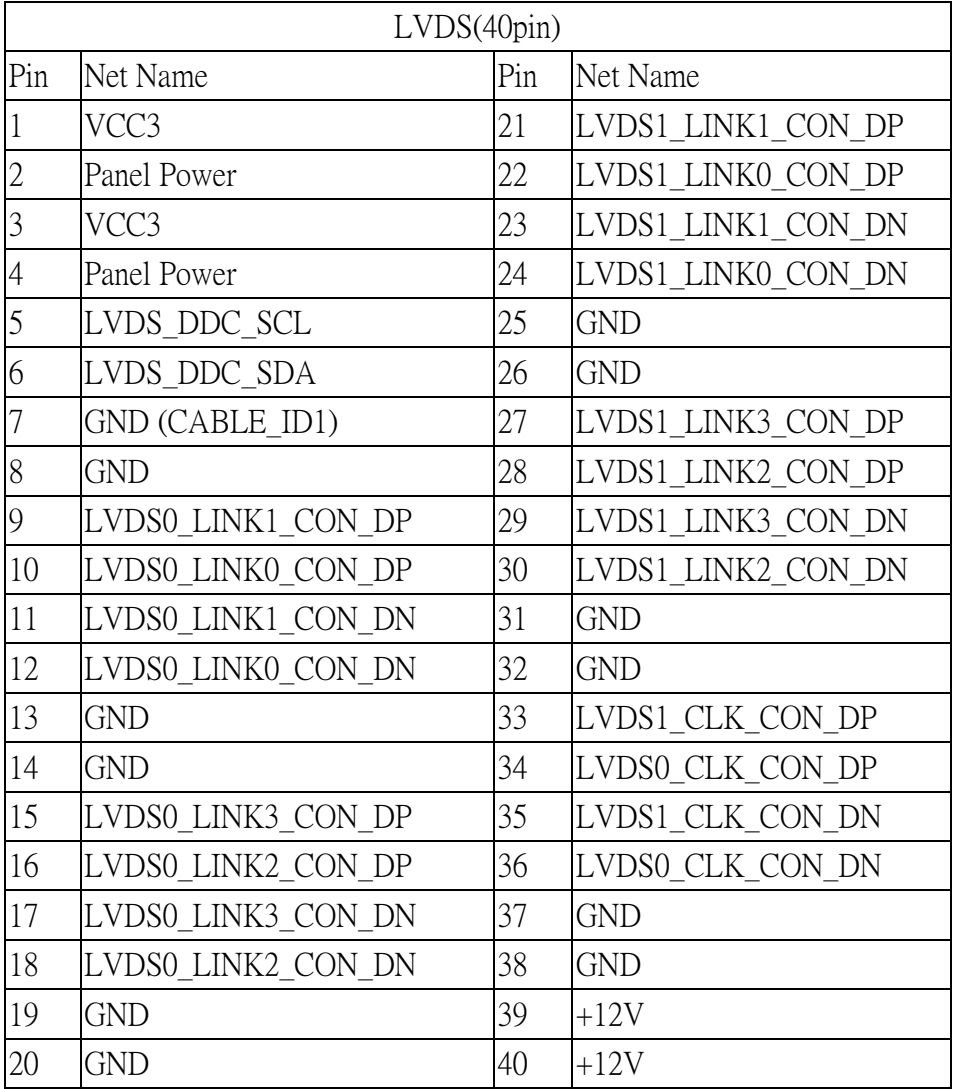

#### **Table 2: 40-pin LVDS data header pin-out reference**

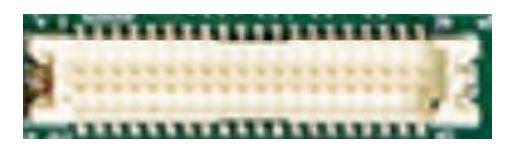

#### **Figure 3: eDP Connector**

Joint Tech / maker P/N : A1252WV-SF-2X20PD01

#### (Alternative Xianyi / maker P/N : W2631-40P-R3211)

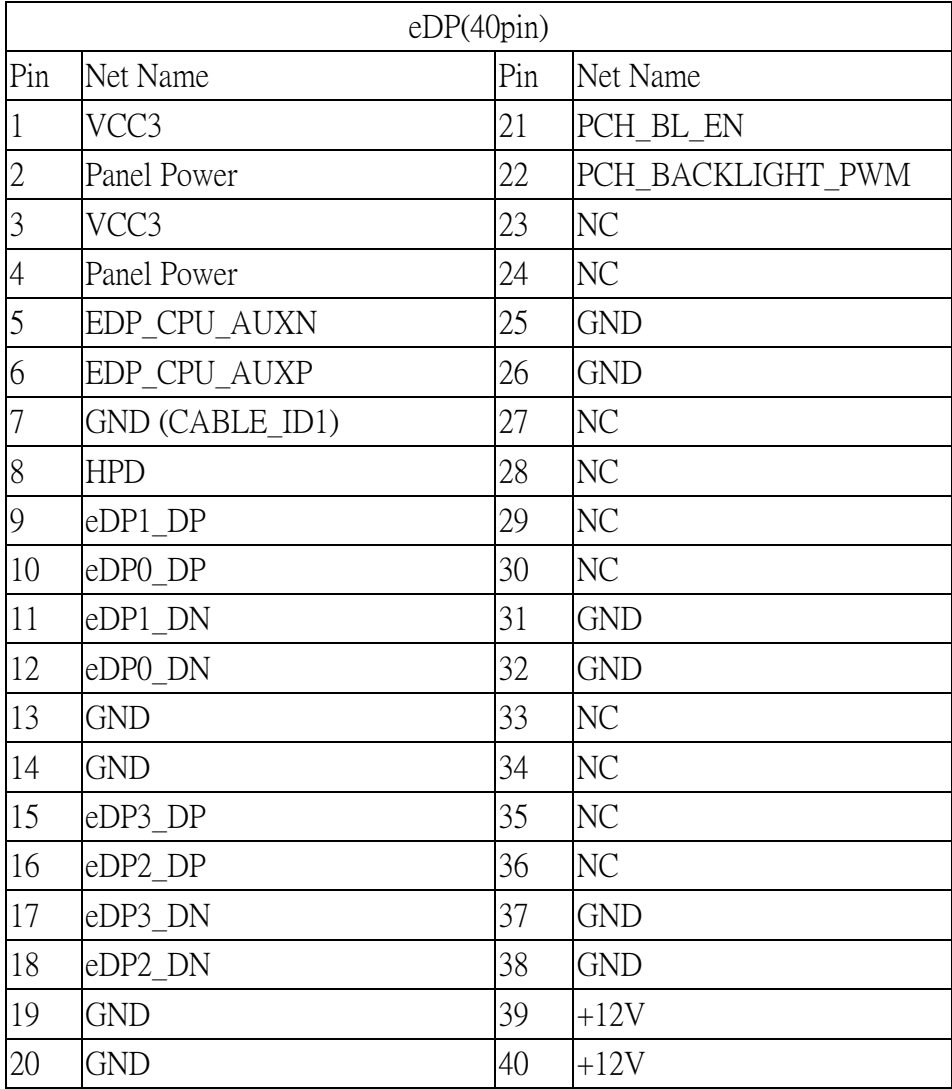

**Table 3: 40-pin eDP data header pin-out reference**

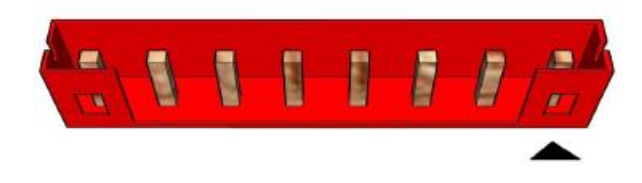

#### **Figure 4: LVDS inverter power header pin-out**

Grand tech / maker P/N: RWA-411087-R00

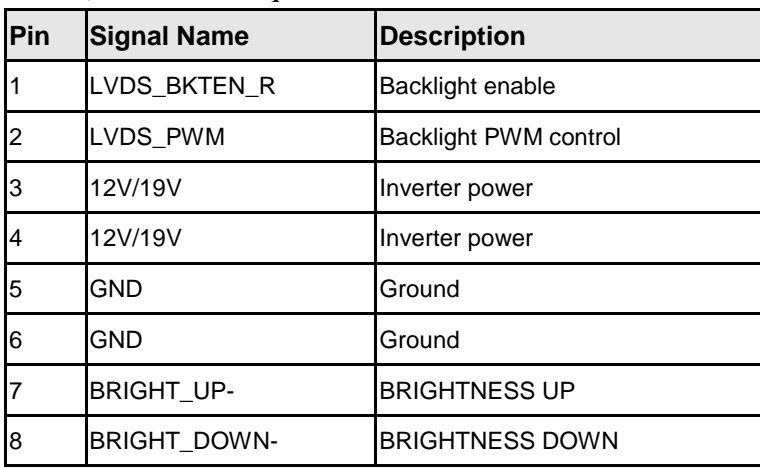

(Alternative Aqua tech [/](http://plm.mic.com.tw/Windchill/servlet/AttachmentsDownloadDirectionServlet/primary?oid=OR:wt.doc.WTDocument:2480342651)maker P/N: L-WA108083R74)

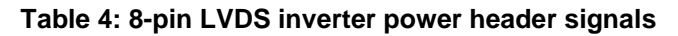

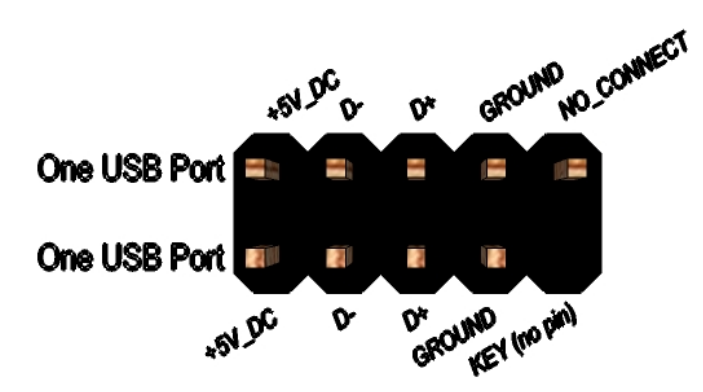

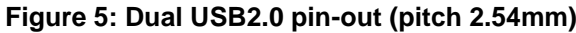

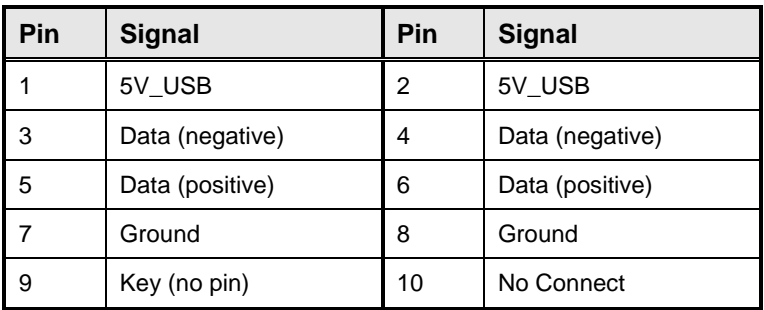

#### **Table 5 Dual USB 2.0 Header**

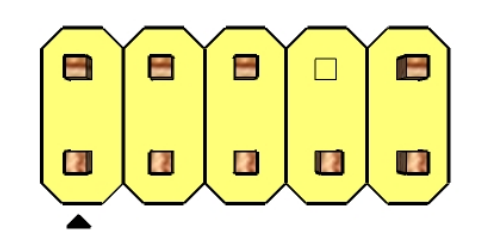

**Figure 6: FP Audio pin-out (pitch 2.54mm)**

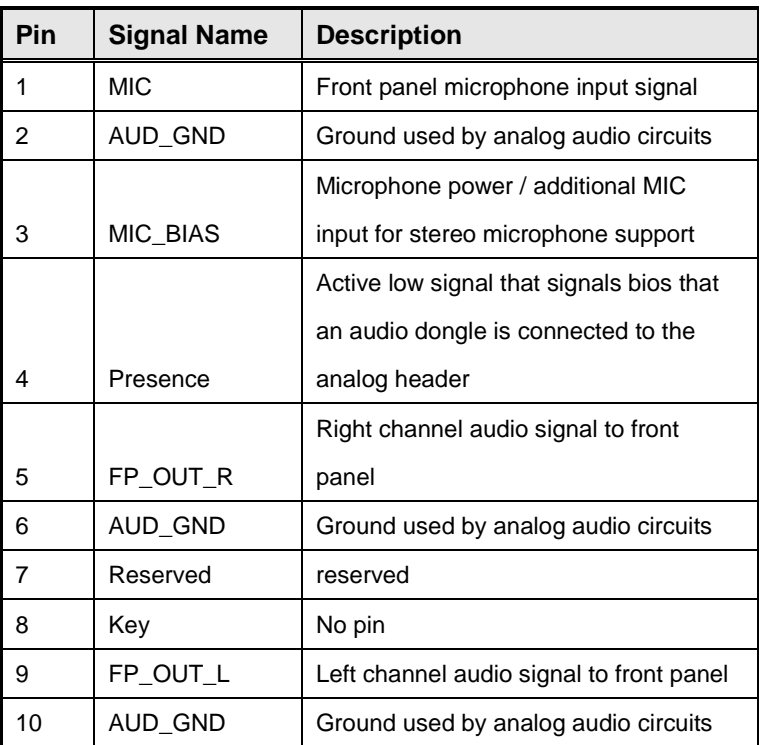

Table 6: FP Audio Header

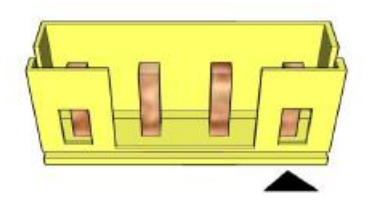

**Figure 7: Internal speaker pin-out**

Aquatech / maker P/N : L-WA104044Y7[4](http://plm.mic.com.tw/Windchill/servlet/AttachmentsDownloadDirectionServlet/primary?oid=OR:wt.doc.WTDocument:4456944662)

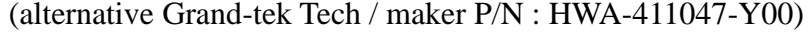

| Pin | <b>Signal Name</b> |  |
|-----|--------------------|--|
|     | Front L-           |  |
| 2   | Front L+           |  |
| 3   | Front R+           |  |
|     | Front R-           |  |

**Table 7: Internal header signals**

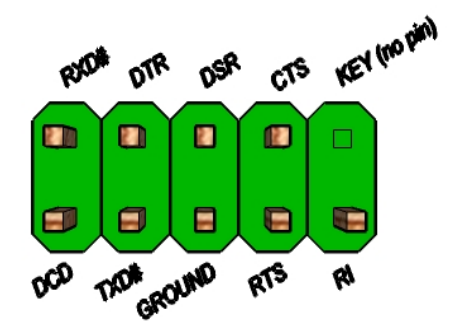

**Figure 8: Serial port header pin-out (pitch 2.0mm)**

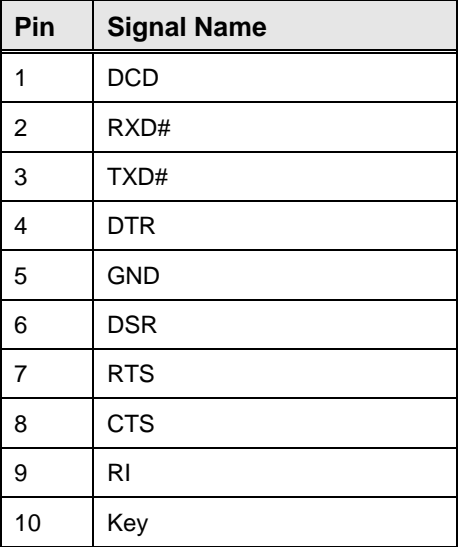

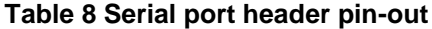

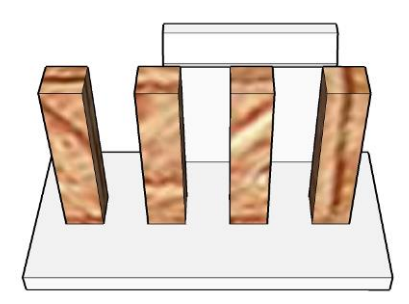

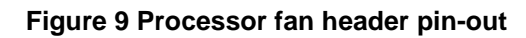

| Pin l | <b>Signal</b> |
|-------|---------------|
|       | Ground        |
| 2     | $+12V$        |
| 3     | CPU FAN TACH  |
|       | CPU_FAN_CTRL  |

**Table 9 fan header signals**

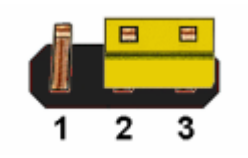

Figure 10: CMOS Clear Header

**CMOS Clear**

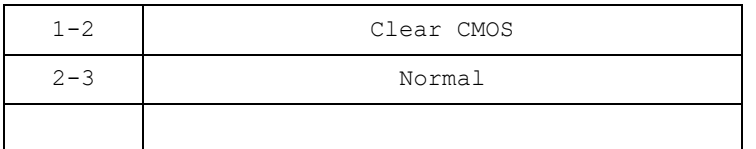

**Table 10: CMOS Clear behavior**

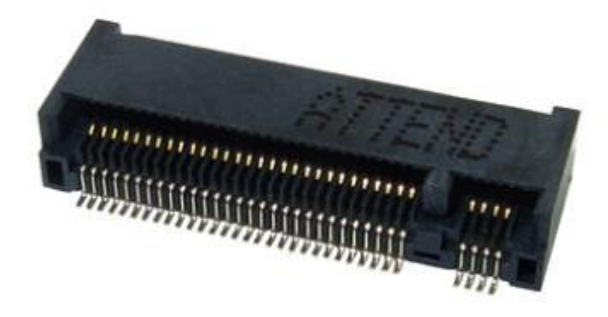

#### **Figure 11: M.2 M key slot For Storage pin-out**

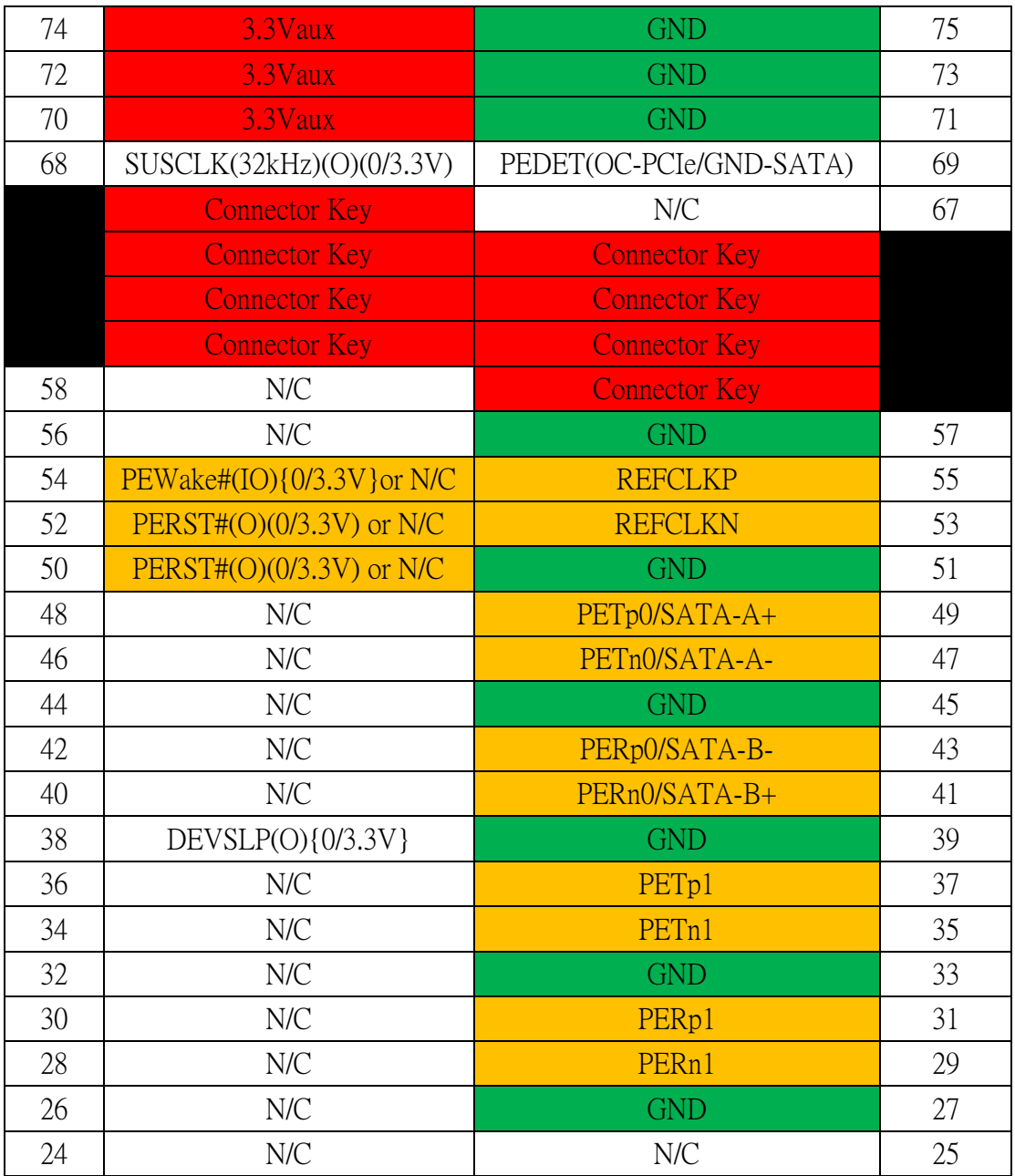

| 22 | N/C             | N/C        | 23 |
|----|-----------------|------------|----|
| 20 | N/C             | <b>GND</b> | 21 |
| 18 | 3.3Vaux         | N/C        | 19 |
| 16 | 3.3Vaux         | N/C        | 17 |
| 14 | 3.3Vaux         | <b>GND</b> | 15 |
| 12 | $3.3$ Vaux      | N/C        | 13 |
| 10 | DAS/DSS#(I){OD} | N/C        | 11 |
| 8  | N/C             | <b>GND</b> | 9  |
| 6  | N/C             | N/C        | 7  |
| 4  | 3.3Vaux         | N/C        | 5  |
| 2  | 3.3Vaux         | <b>GND</b> | 3  |
|    |                 | <b>GND</b> |    |

**Table 11: M.2 M key slot For Storage signals**

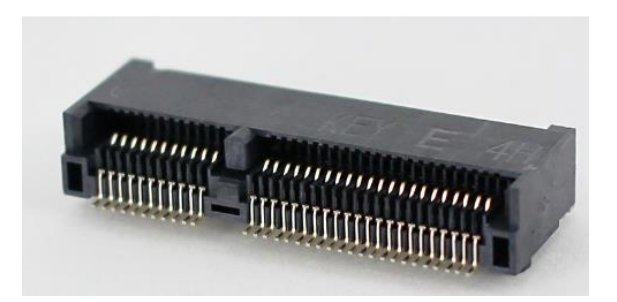

**Figure 12: M.2 E key slot For wireless pin-out**

|                | Standard M.2 Key E         | <b>LcP Signals</b>                                    | <b>LcP Signals</b> | Standard M.2 Key E             |                |
|----------------|----------------------------|-------------------------------------------------------|--------------------|--------------------------------|----------------|
| 74             | <b>+V3P3A</b>              |                                                       |                    | <b>GND</b>                     | 75             |
| 72             | +V3P3A                     |                                                       | <b>WT CLKP</b>     | <b>REFCLKN1</b>                | 73             |
| 70             | PEWake 1# (IO) (0/3.3V)    |                                                       | <b>WT CLKN</b>     | <b>REFCLKP1</b>                | 71             |
| 68             |                            | CLKREQ1# (IO) (0/3.3V)                                |                    | <b>GND</b>                     | 69             |
| 66             |                            | PERST1#(O)(0/3.3V)                                    | WT DOP             | PER <sub>n1</sub>              | 67             |
| 64             | <b>RESERVED</b>            | REFCLKO(I)(1V@38.4MHz)                                | WT DON             | PER <sub>p1</sub>              | 65             |
| 62             | ALERT# (1)(0/1.8)          | A4WP IRQ#                                             |                    | <b>GND</b>                     | 63             |
| 60             | I2C CLK (O)(0/1.8V)        | A4WP I2C CLK                                          | WT D1P             | PETn1                          | 61             |
| 58             | I2C_DATA (IO)(0/1.8)       | A4WP_I2C_DATA                                         | WT_D1N             | PETp1                          | 59             |
| 56             |                            | W DISABLE1# (O)(0/3.3V)                               |                    | <b>GND</b>                     | 57             |
| 54             |                            | W DISABLE2# (O)(0/3.3V)                               |                    | PEWake0# (IO) (0/3.3V)         | 55             |
| 52             |                            | PERSTO# (O)(0/3.3V)                                   |                    | CLKREQ0# (IO)(0/3.3V)          | 53             |
| 50             | SUSCLK (32kHz) (O)(0/3.3V) | C P32K (3.3V Tolerant)                                |                    | <b>GND</b>                     | 51             |
| 48             |                            | COEX TXD (O)(0/1.8V)                                  |                    | <b>REFCLKNO</b>                | 49             |
| 46             |                            | COEX_RXD(O)(0/1.8V)                                   |                    | <b>REFCLKPO</b>                | 47<br>45       |
| 44             |                            | COEX3 (IO)(0/1.8V)                                    |                    | <b>GND</b>                     |                |
| 42             |                            | <b>CLInk CLK</b>                                      | PER <sub>nO</sub>  |                                | 43             |
| 40             |                            | <b>CLink DATA</b>                                     |                    | PER <sub>p0</sub>              | 41             |
| 38             |                            | CLink RESET (O)(0/3.3V)                               |                    | <b>GND</b>                     | 39             |
| 36             |                            | LPSS UART RTS (O)(0/1.8V) / BRI DT (MUX'd in PCH/SoC) |                    | PET <sub>n0</sub>              | 37             |
| 34             |                            | LPSS UART CTS (I)(0/1.8V) / RGI_RSP (MUX'din PCH/SoC) |                    | PETp0                          | 35             |
| 32             |                            | LPSS UART Tx (O)(0/1.8V) / RGI DT (MUX'd in PCH/SoC)  |                    | <b>GND</b>                     | 33             |
|                |                            | Connector Key                                         |                    | Connector Key                  |                |
| E              |                            | Connector Key                                         |                    | Connector Key<br>Connector Key | Ε              |
|                |                            | Connector Key                                         |                    | Connector Key                  |                |
|                |                            | Connector Key                                         | <b>WGR CLKP</b>    | SDIO Reset#(0)(0/1.8V)         | 23             |
| 22             |                            | LPSS UART Rx (I)(0/1.8V) / BRI RSP (MUX'd in PCH/SoC) | <b>WGR CLKN</b>    | SDIO Wake#(I)(0/1.8V)          | 21             |
| 20             |                            | UART Wake# (I) (0/3.3V)                               | <b>GND</b>         | SDIO DAT3(IO)(0/1.8V)          | 19             |
| 18             | <b>GND</b>                 | <b>GND/LNA EN (LcP Production)</b>                    | WGR DOP            | SDIO DAT2(IO)(0/1.8V)          | 17             |
| 16             |                            | LED2#(I)(OD)                                          | WGR_DON            | SDIO DAT1(IO)(0/1.8V)          | 15             |
| 14             |                            | PCM_OUT (O)(0/1.8V) / CLKREQ0 (MUX'd in PCH/SoC)      | <b>GND</b>         | SDIO DAT0(IO)(0/1.8V)          | 13             |
| 12             |                            | PCM IN (I)(0/1.8V)                                    | WGR D1P            | SDIO CMD(IO)(0/1.8V)           | 11             |
| 10             |                            | PCM_SYNC (OI)(0/1.8V) /RF_RESET_B (MUX'd in PCH/SoC)  | WGR D1N            | <b>SDIO CLK(O)(0/1.8V)</b>     | 9              |
| 8              | PCM_CLK (OI)(0/1.8V)       |                                                       |                    | <b>GND</b>                     | $\overline{7}$ |
| 6              |                            | LED1#(I)(OD)                                          |                    | USB <sub>D</sub>               | 5              |
| 4              |                            | <b>AE9EV+</b>                                         |                    | USB <sub>D+</sub>              | 3              |
| $\overline{2}$ |                            | +V3P3A                                                |                    | <b>GND</b>                     | $\mathbf{1}$   |
|                |                            |                                                       |                    |                                |                |

**Table 12: M.2 E key slot For wireless signals**

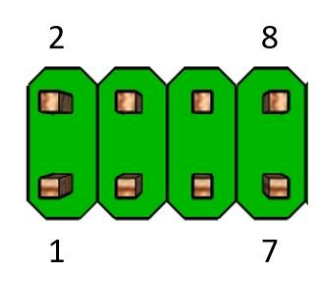

| Pin | Net name | Pin Net name |
|-----|----------|--------------|
|     | IRX      | RXC-PU VCC   |
|     | DC TD    | DCDC-PD      |
|     |          | TXC-PU VCC   |
|     |          | DTRC-PD      |

**Figure 13: RS422/RS485 termination mode connector Header pin-out (pitch 2.0mm)**

#### **Table 13: RS422/RS485 termination mode Header signals**

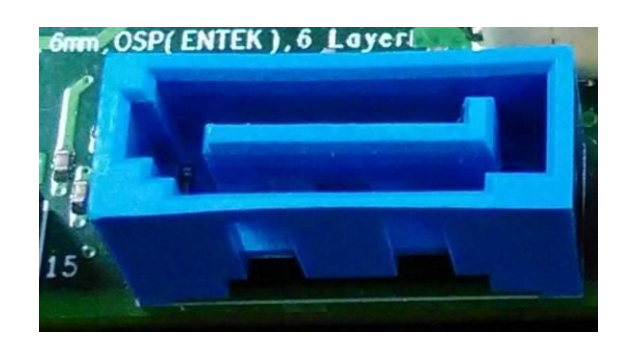

**Figure 14: SATA Header pin-out**

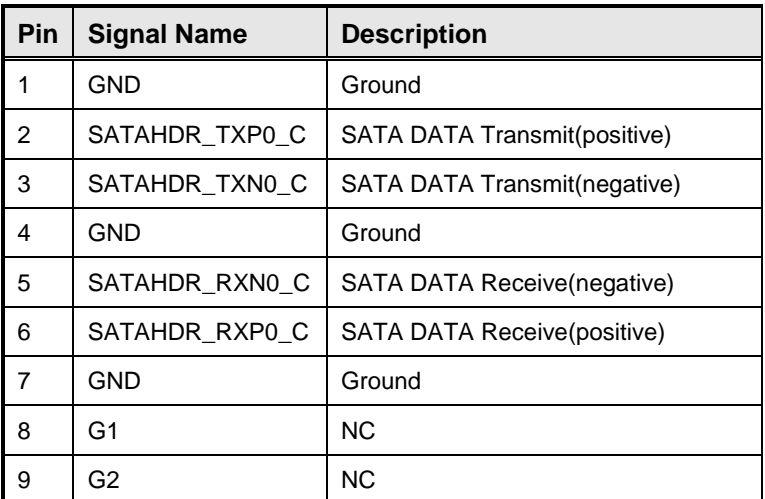

**Table 14: SATA Header signals**

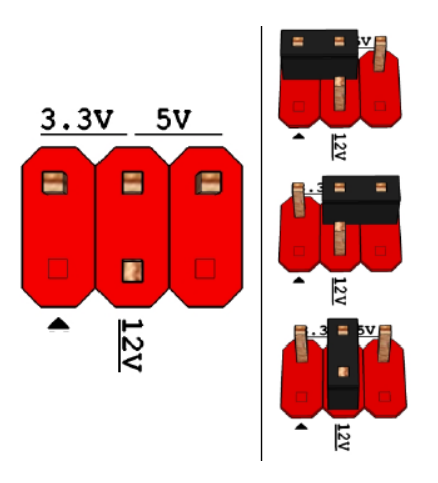

Pins 2&4: jumper position for 3.3V

Pins 6&4: jumper position for 5V

Pins 3&4: jumper position for 12V

#### **Figure 15: Panel power Header pin-out**

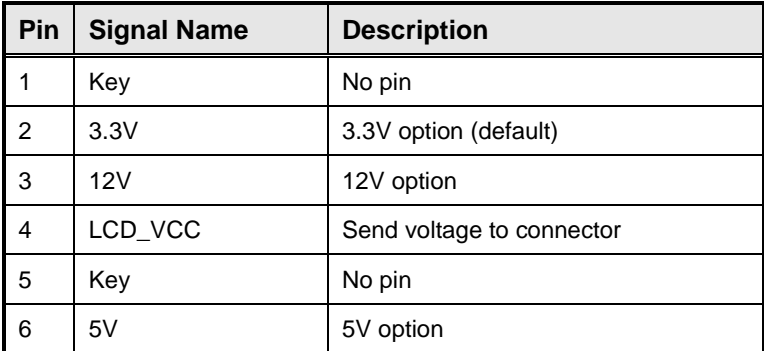

**Table 15: Panel power Header signal**

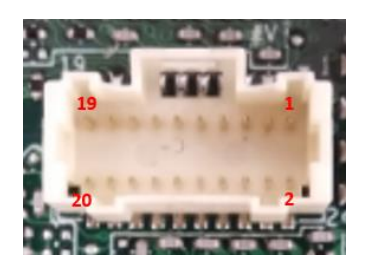

**Figure 16: MiAPI Header**

| Pin | Net name       | Pin | Net name    |
|-----|----------------|-----|-------------|
| 1   | MAPI GPIO1     | 2   | <b>VCC</b>  |
| 3   | MAPI GPIO2     | 4   | MAPI GPIO6  |
| 5   | MAPI GPIO3     | 6   | MAPI GPIO7  |
| 7   | MAPI GPIO4     | 8   | MAPI GPIO8  |
| 9   | MAPI GPIO5     | 10  | MAPI_GPIO9  |
| 11  | WD Time        | 12  | MAPI GPIO10 |
| 13  | Power Button   | 14  | SMBUS DATA  |
| 15  | UART TX        | 16  | SMBUS CLK   |
| 17  | <b>UART RX</b> | 18  | 5VSB        |
| 19  | GND            | 20  | NA          |

**Table 16: MiAPI Header signal**

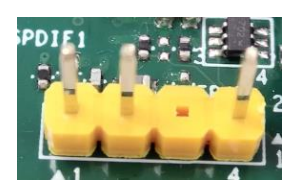

Figure 17: SPDIF Header

| Pin | Net name  |
|-----|-----------|
|     | GND       |
|     | SPDIF-OUT |
|     |           |
|     | Power(5V) |

**Table 17: SPDIF Header signal**

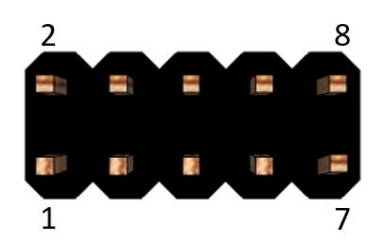

Figure 18: RS422/RS485 termination mode Header (pitch 2.54mm)

| Pin            | Net name | Net name          |
|----------------|----------|-------------------|
|                | RХ       | <b>RXC-PU VCC</b> |
| $\mathfrak{D}$ |          | DCDC-PD           |
|                |          | <b>TXC-PU VCC</b> |
|                | OTR.     | DTRC-PD           |

Table 18: RS422/RS485 termination mode Header signal

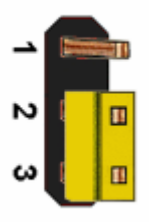

Figure 19: AT/ATX mode Header

| $1 - 2$ | AT Mode  |
|---------|----------|
| $2 - 3$ | ATX Mode |

Table 19: AT/ATX mode Header

# MITAC Desktop Board PH13FEI BIOS Specification

#### 1. **MAIN PAGE**

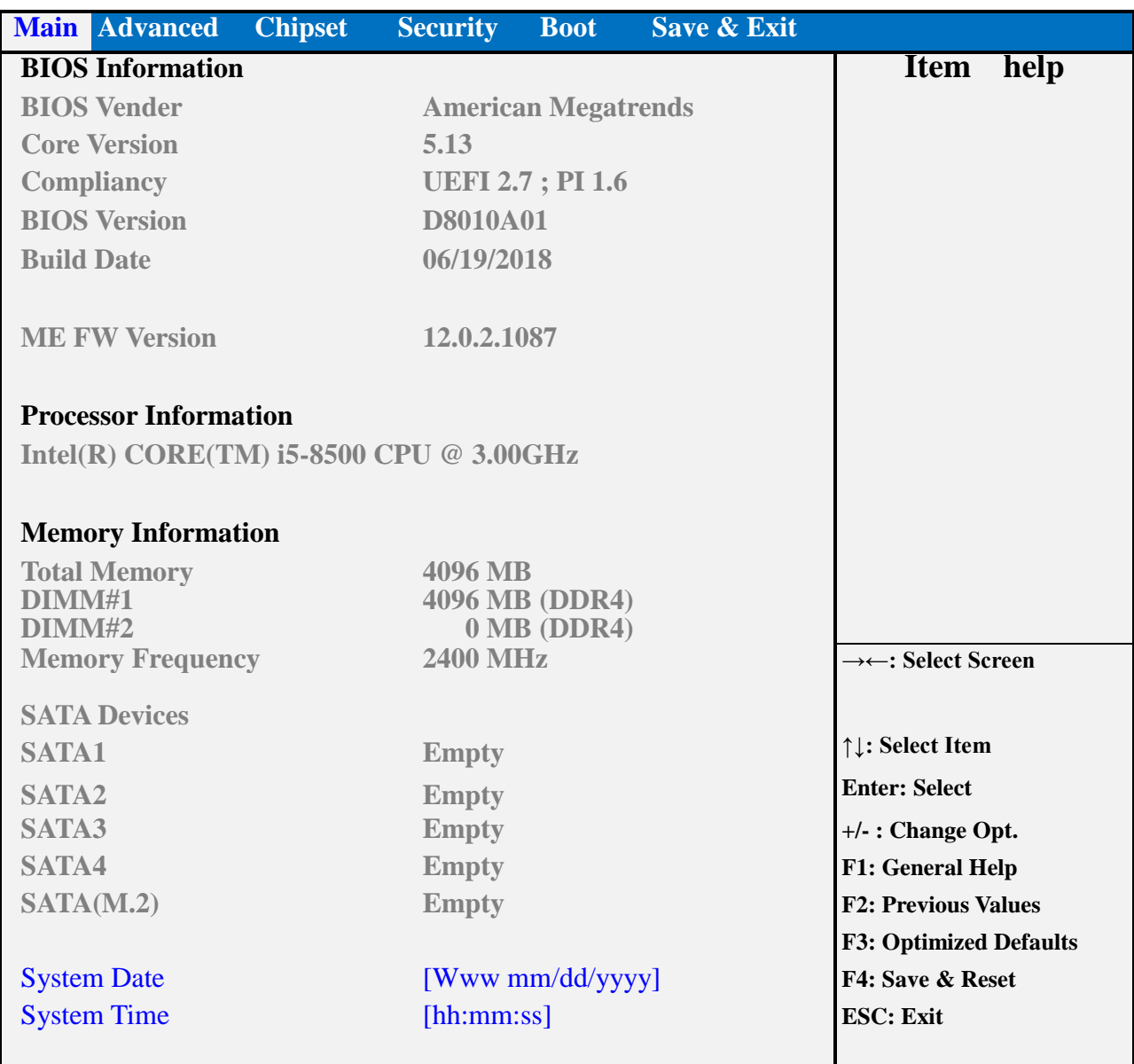

#### **Version 2.20.1271. Copyright (C) 2018 American Megatrends, Inc.**

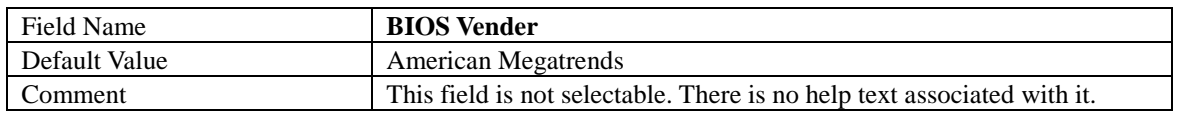

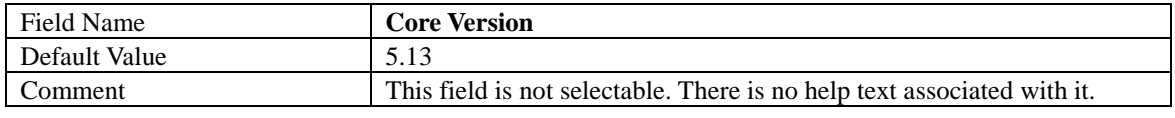

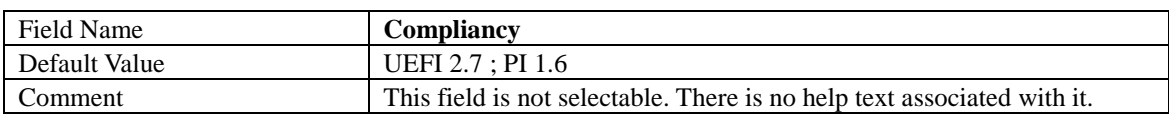

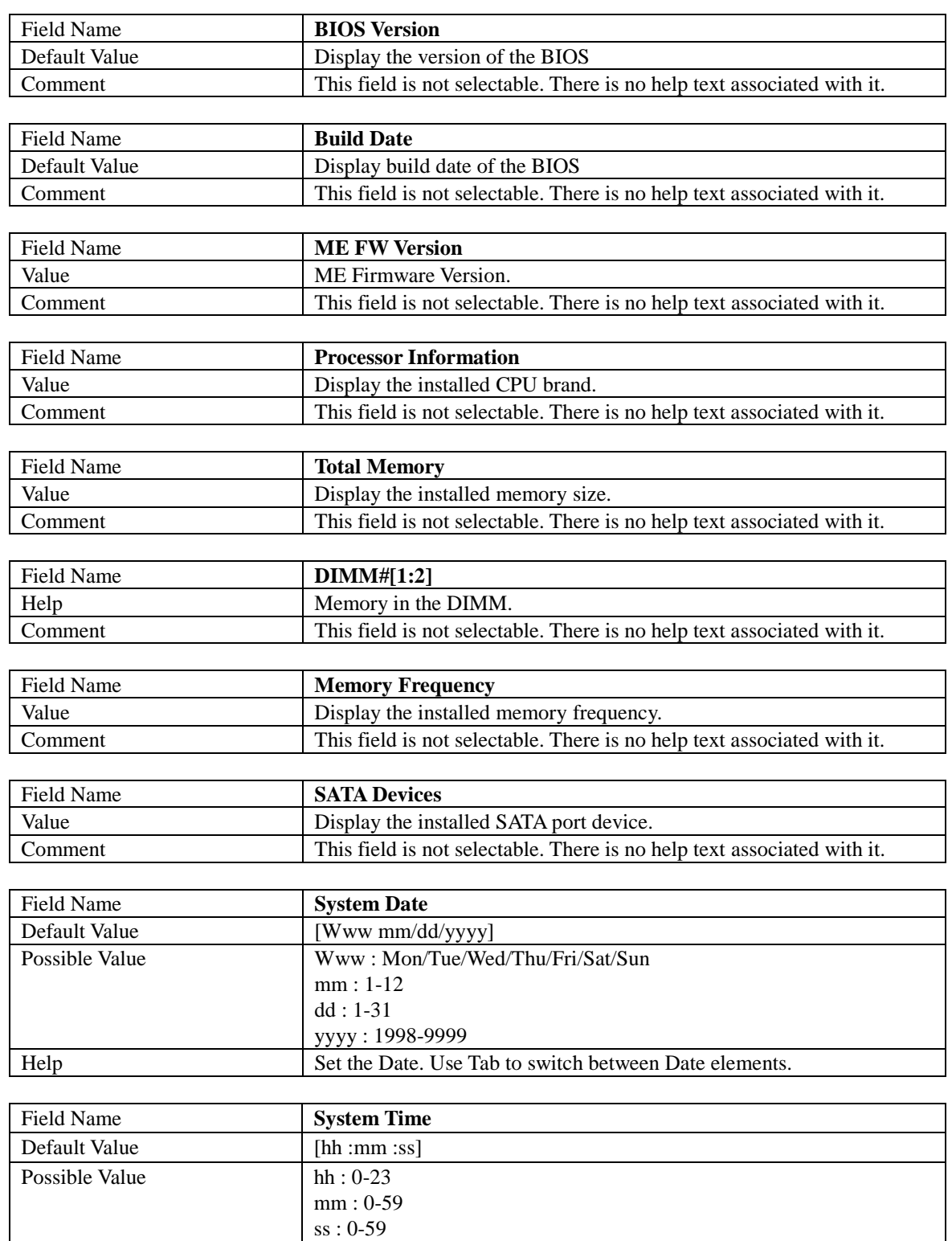

Help Set the Time. Use Tab to switch between Time elements.

#### 2. **ADVANCED PAGE**

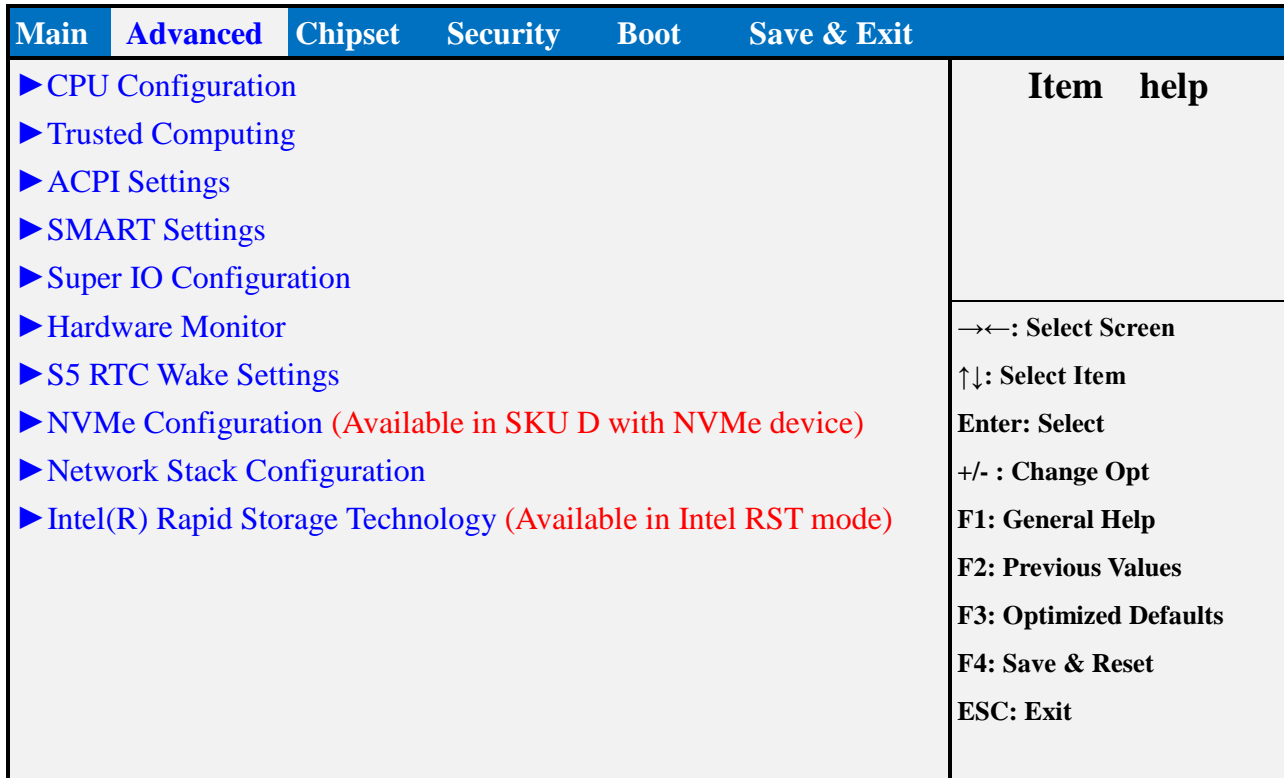

#### **Version 2.18.1264. Copyright (C) 2017 American Megatrends, Inc.**

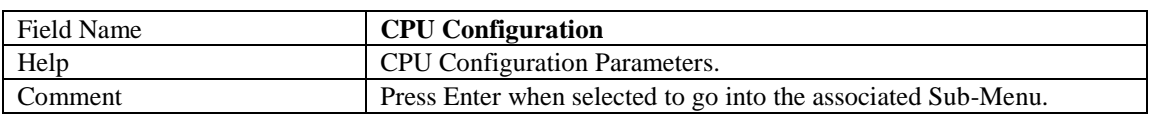

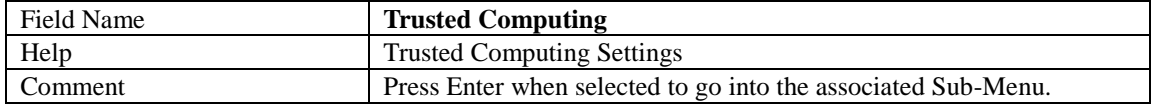

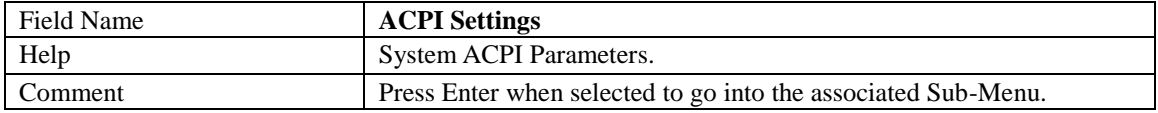

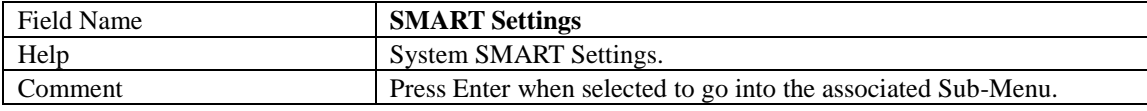

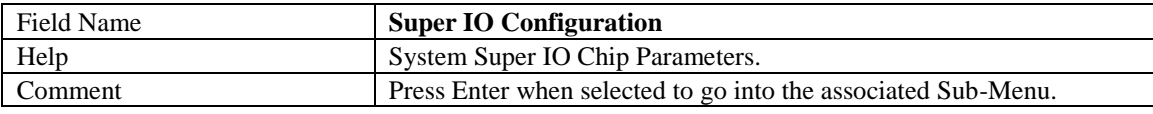

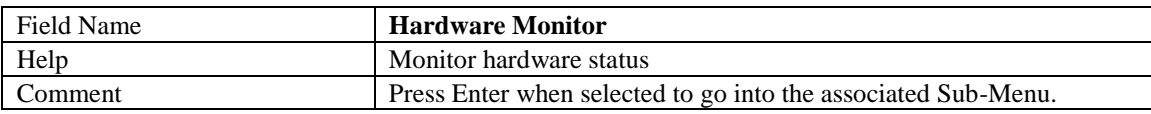

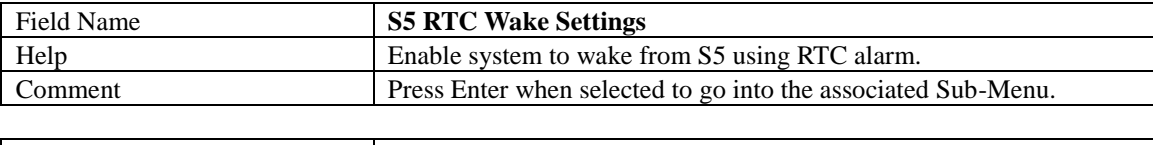

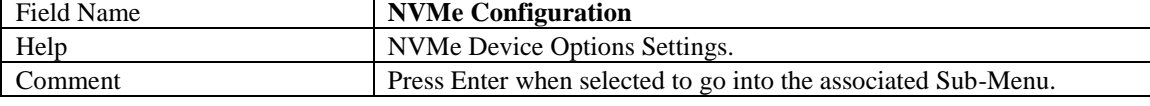

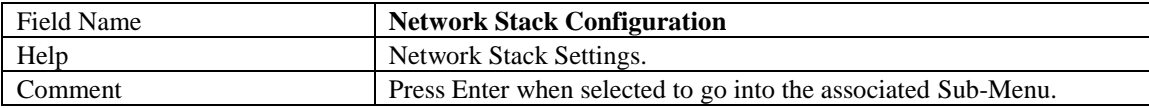

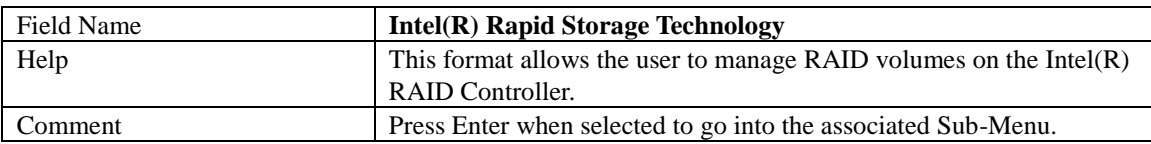

#### 2.1 **CPU CONFIGURATION**

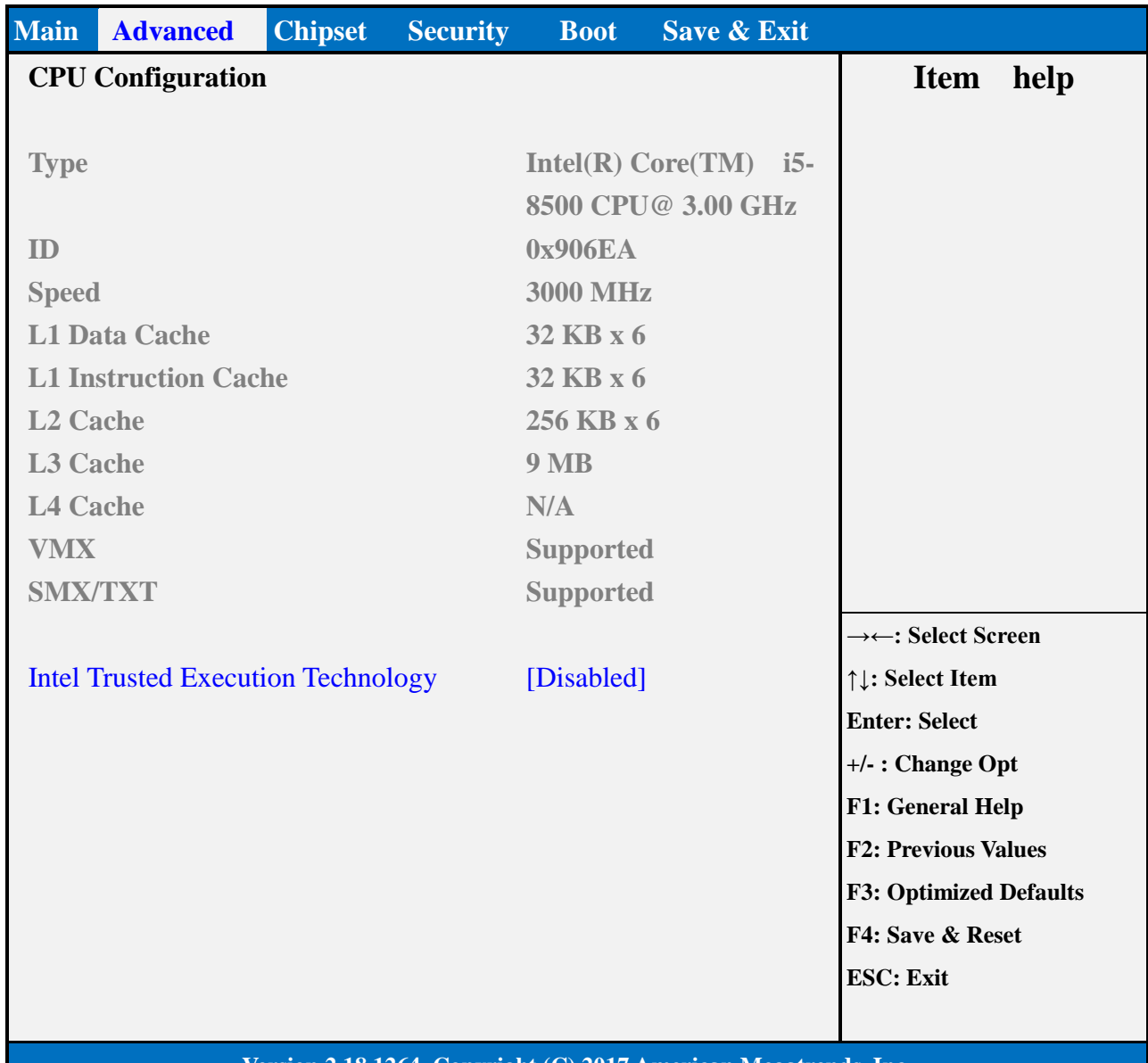

#### **Version 2.18.1264. Copyright (C) 2017 American Megatrends, Inc.**

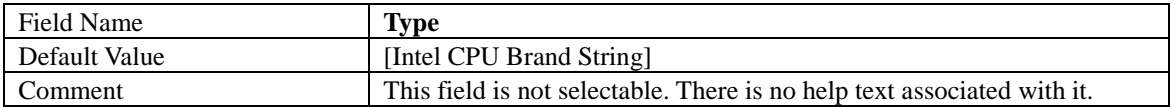

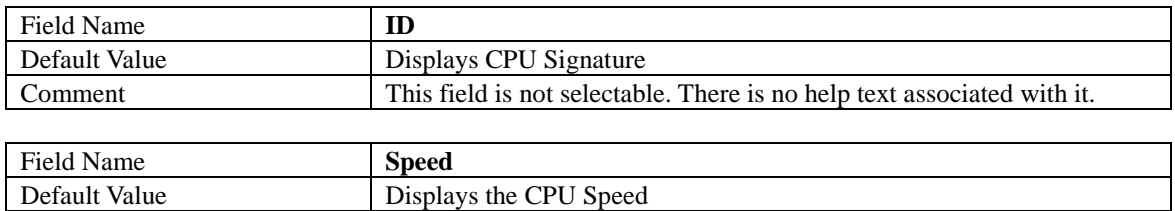

Comment This field is not selectable. There is no help text associated with it.

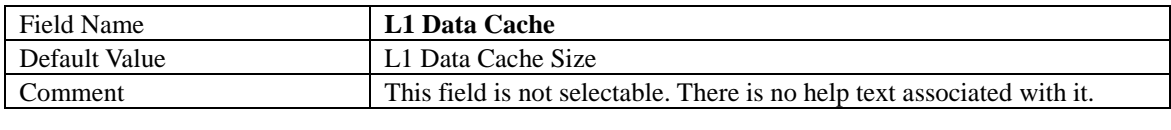

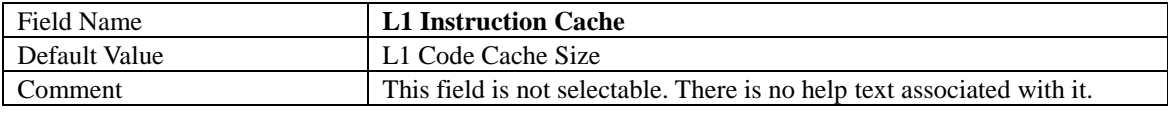

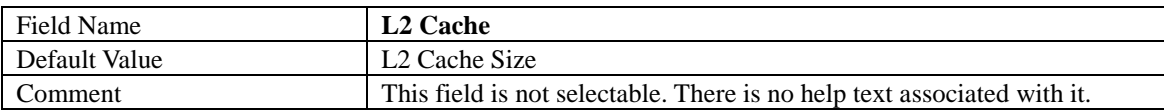

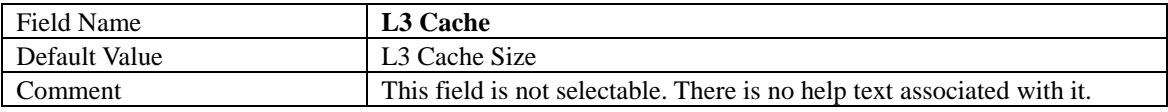

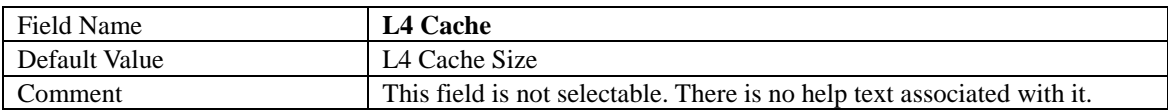

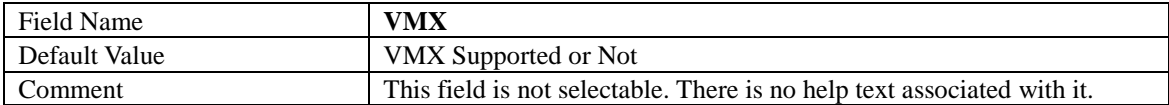

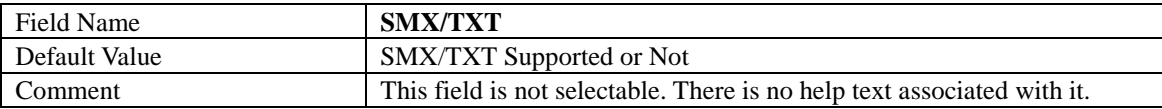

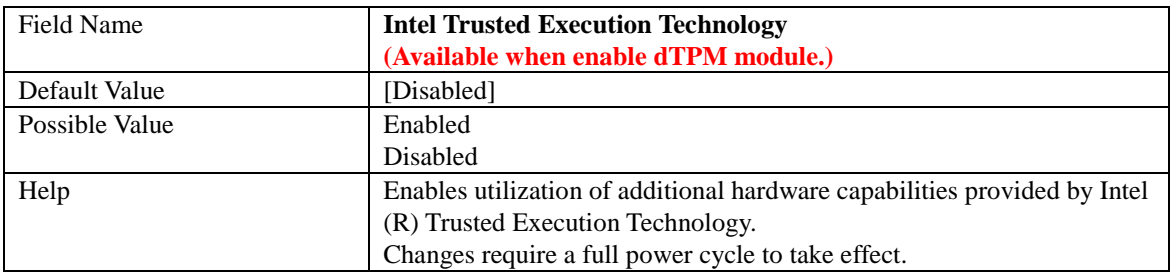

#### 2.2 **TRUSTED COMPUTING**

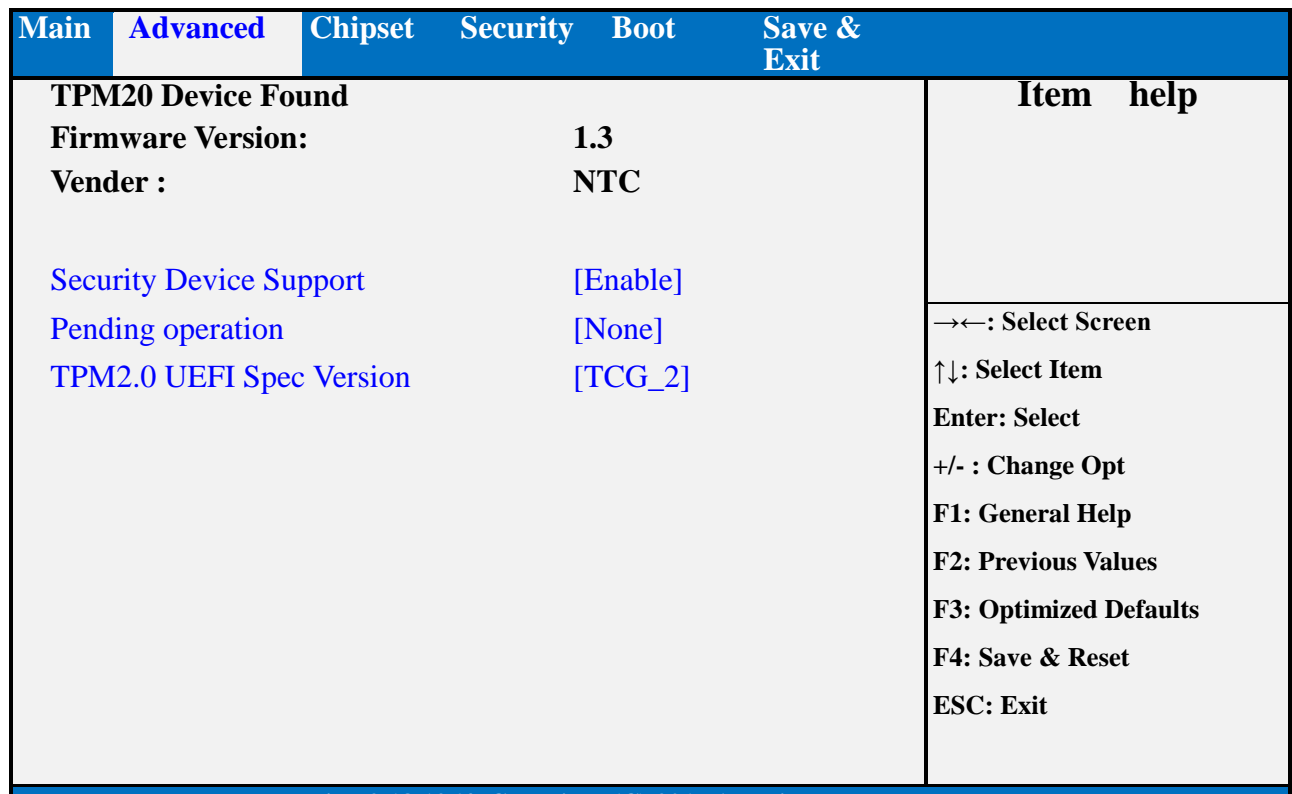

#### **Version 2.18.1264. Copyright (C) 2017 American Megatrends, Inc.**

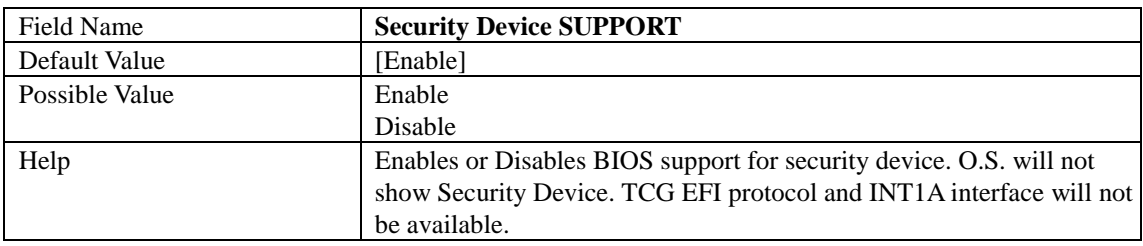

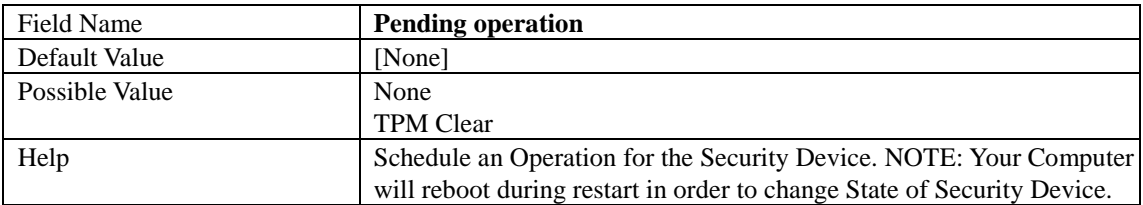

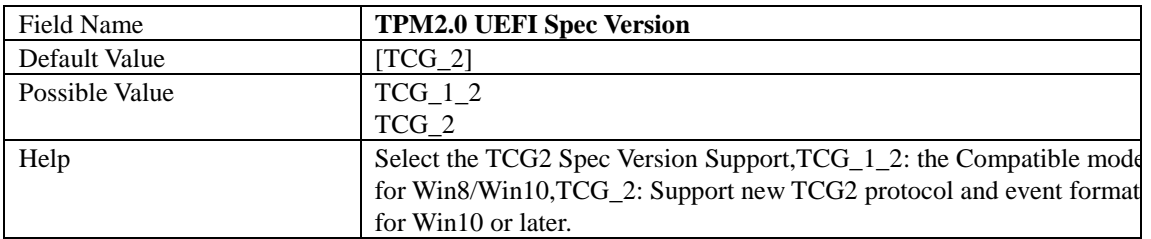

#### 2.3 **ACPI SETTINGS**

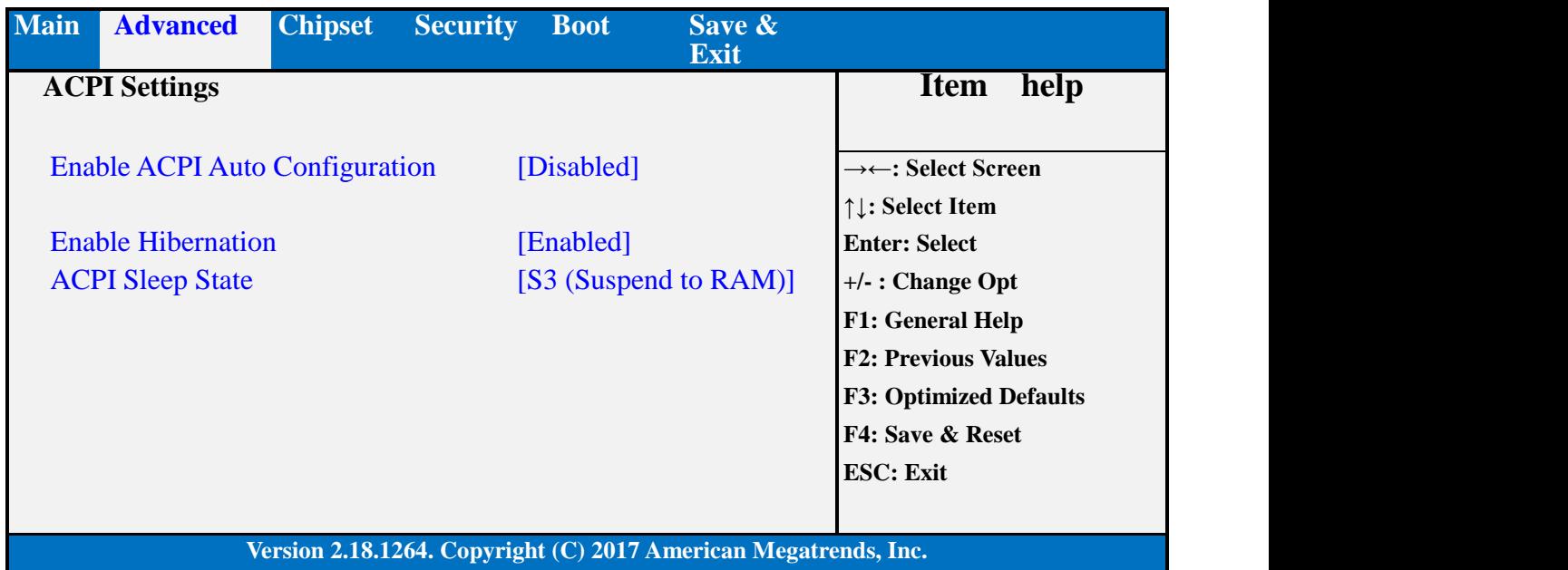

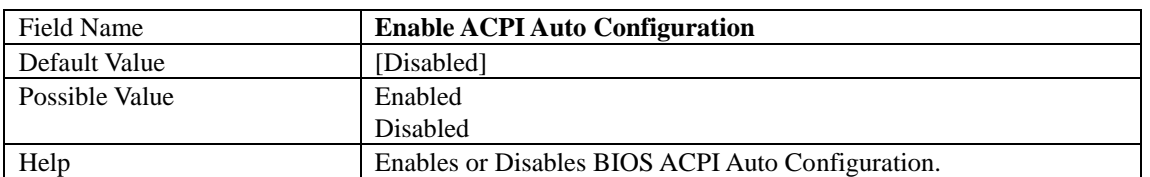

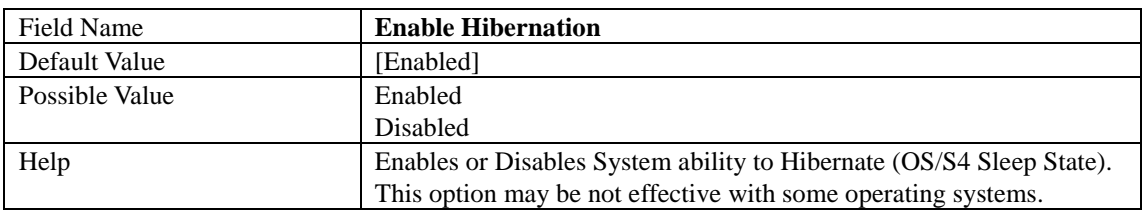

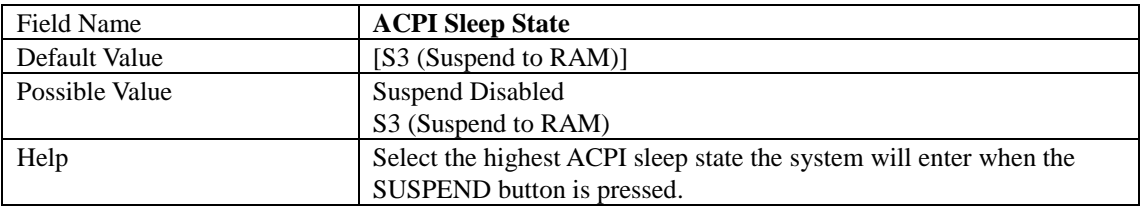

#### 2.4 **SMART SETTINGS**

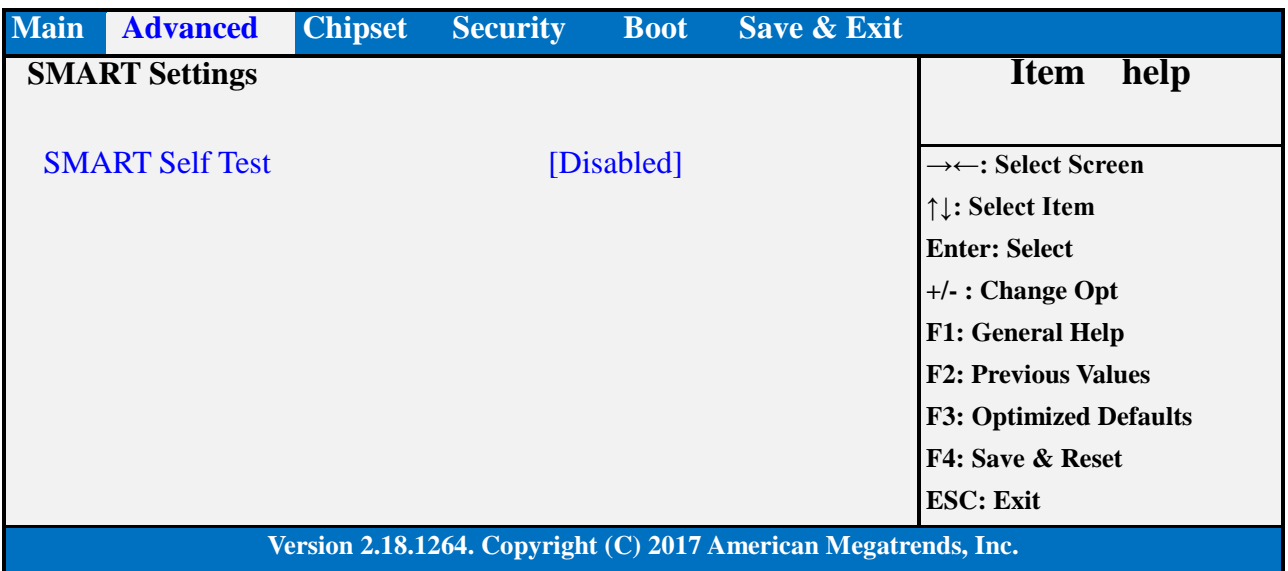

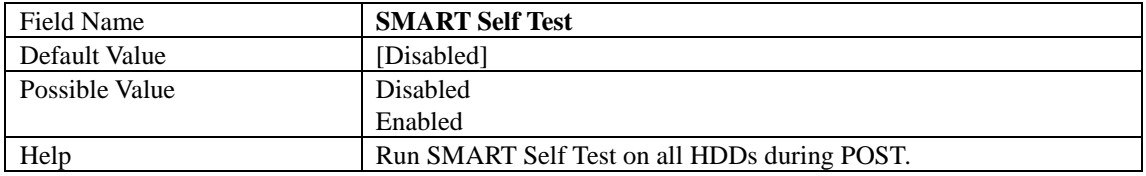

#### 2.5 **SUPER IO CONFIGURATION**

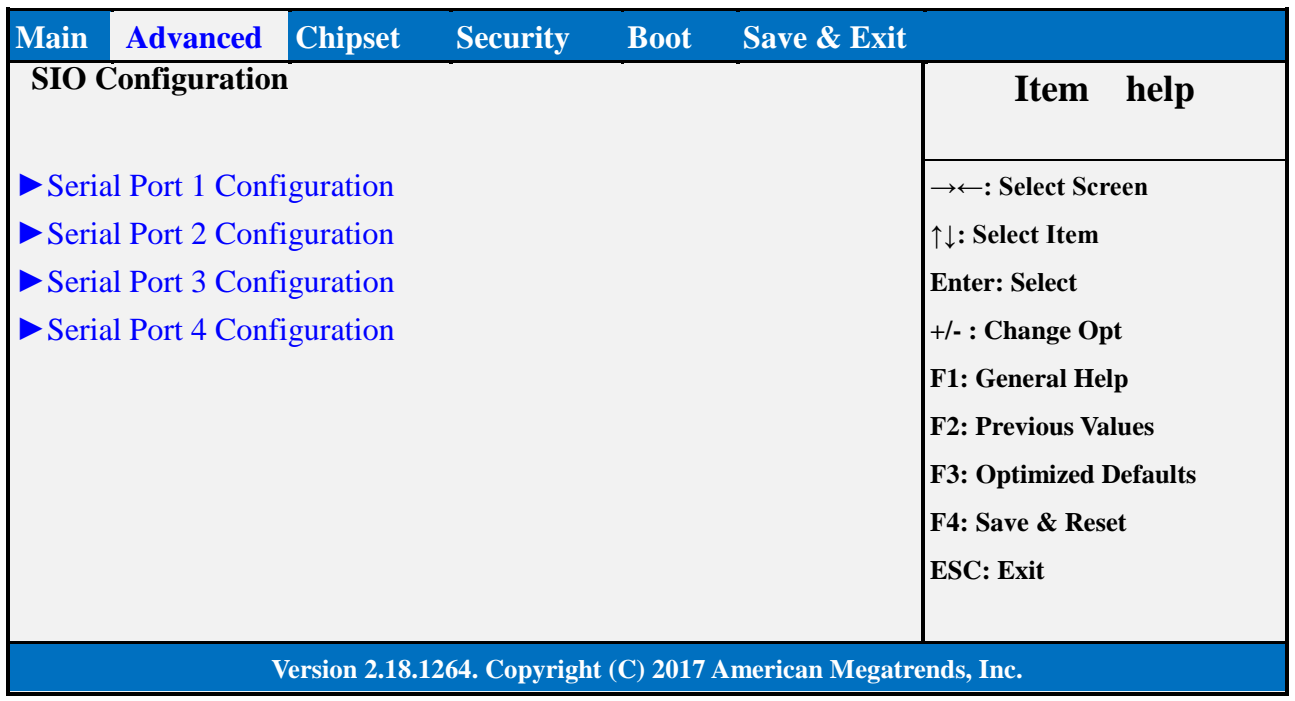

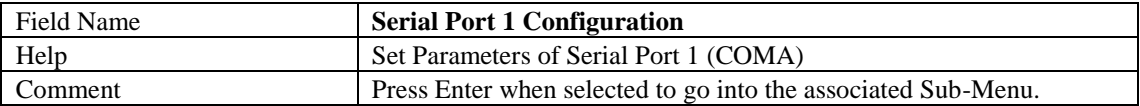

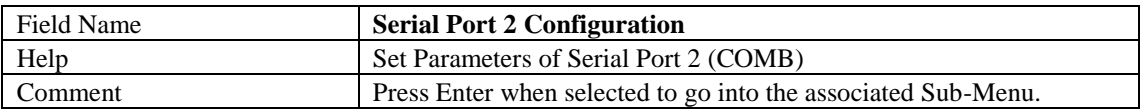

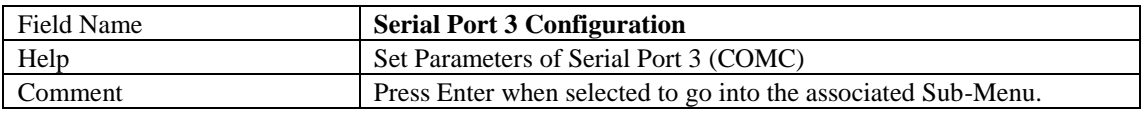

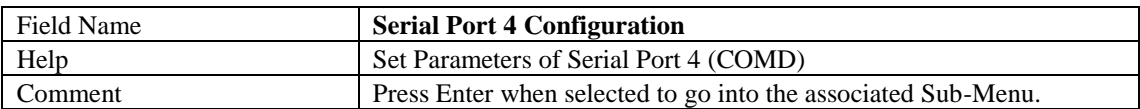

#### 2.5.1 Serial Port 1 Configuration

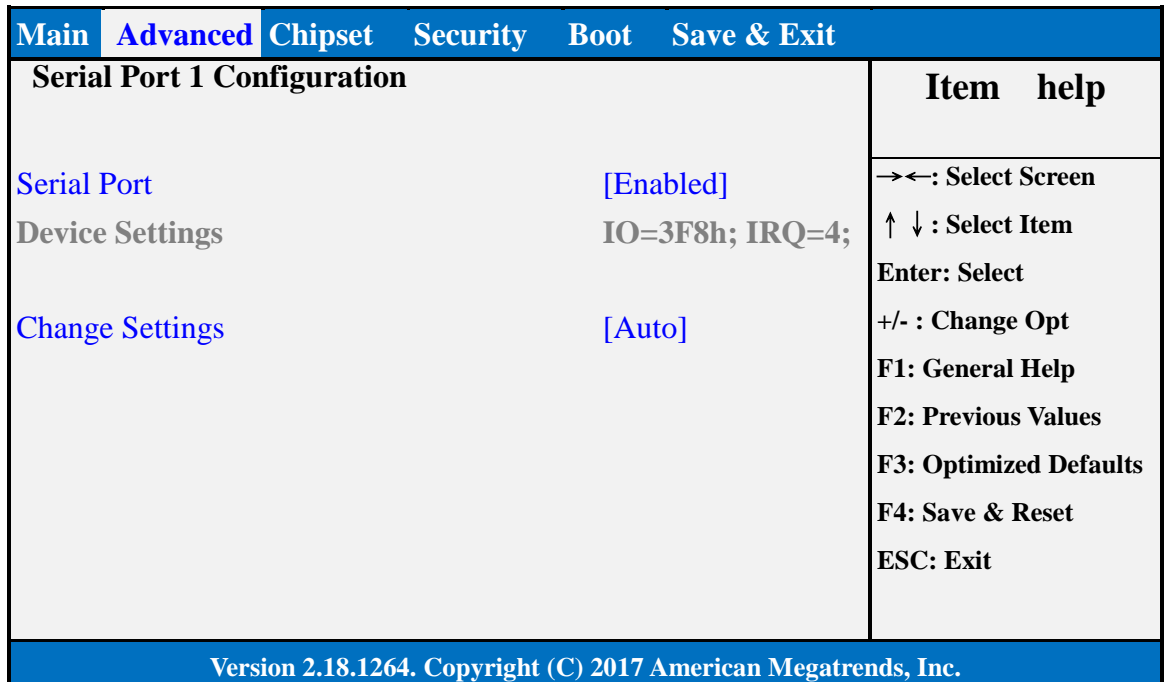

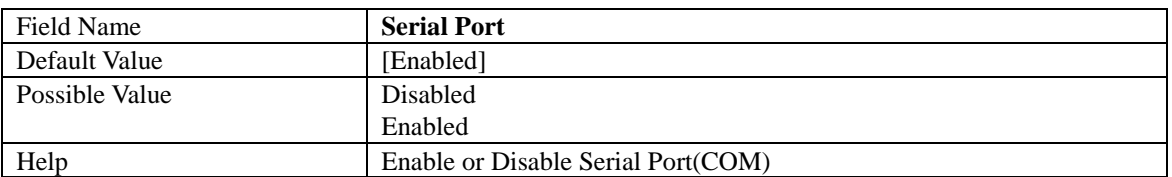

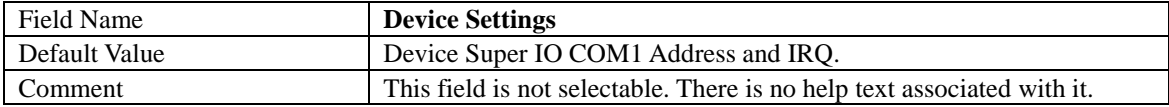

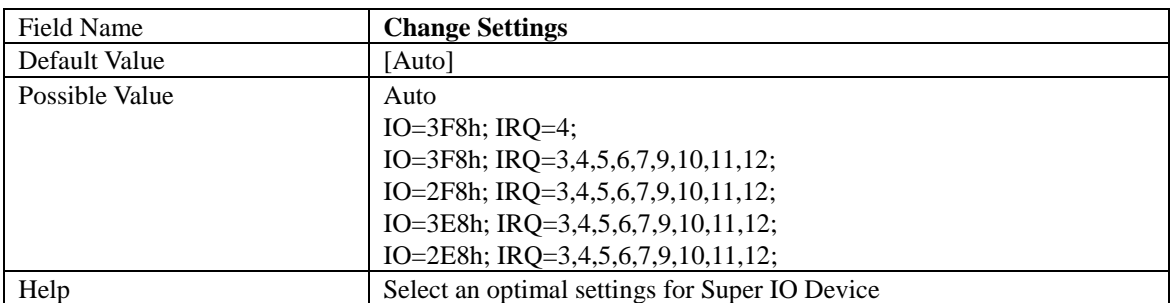

#### 2.5.2 Serial Port 2 Configuration

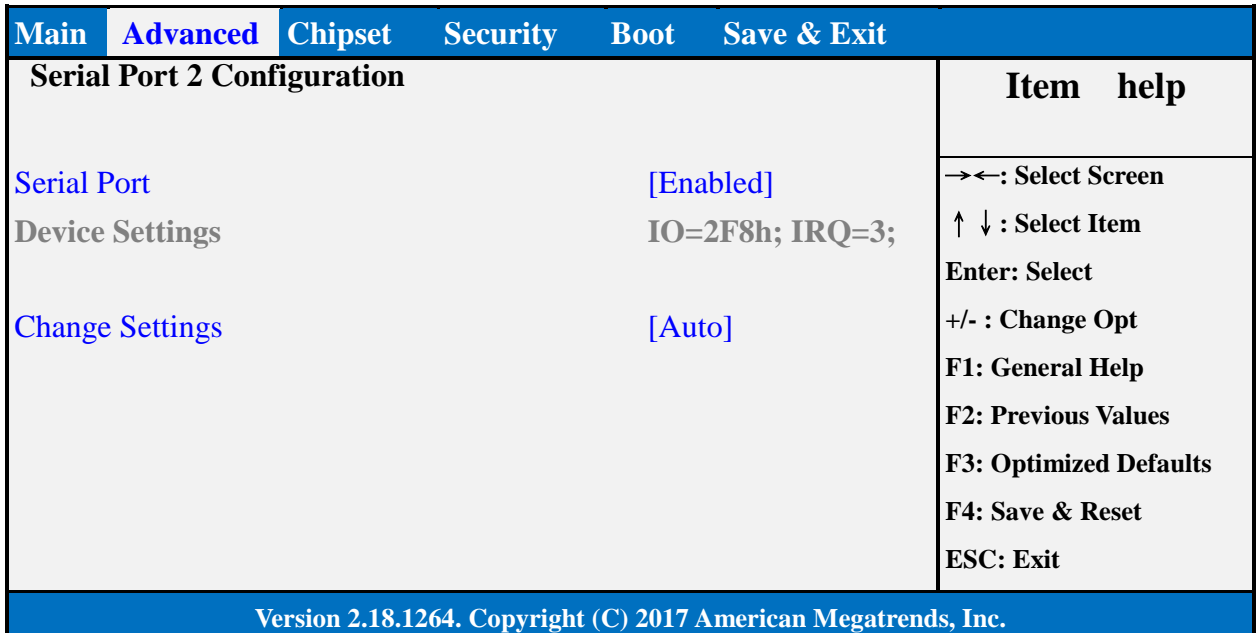

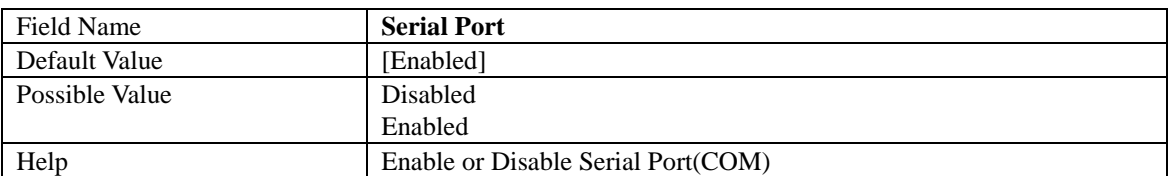

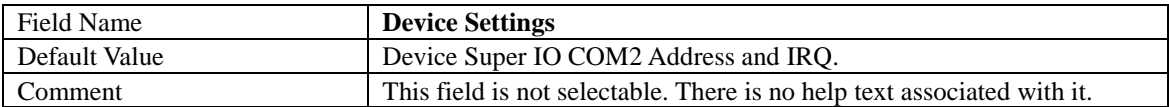

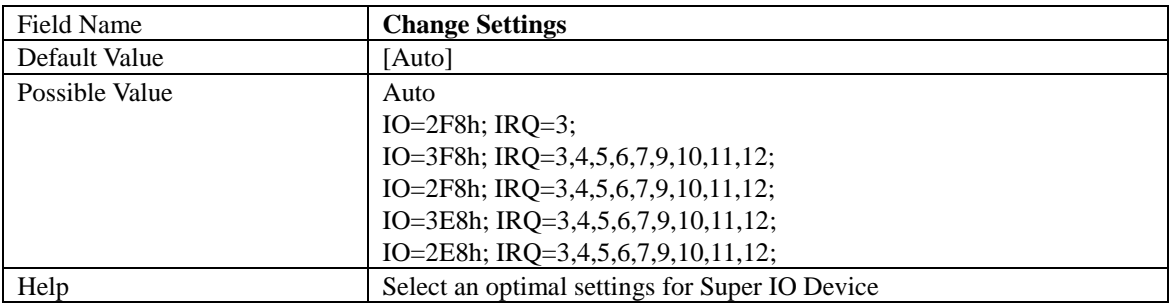

#### 2.5.3 Serial Port 3 Configuration

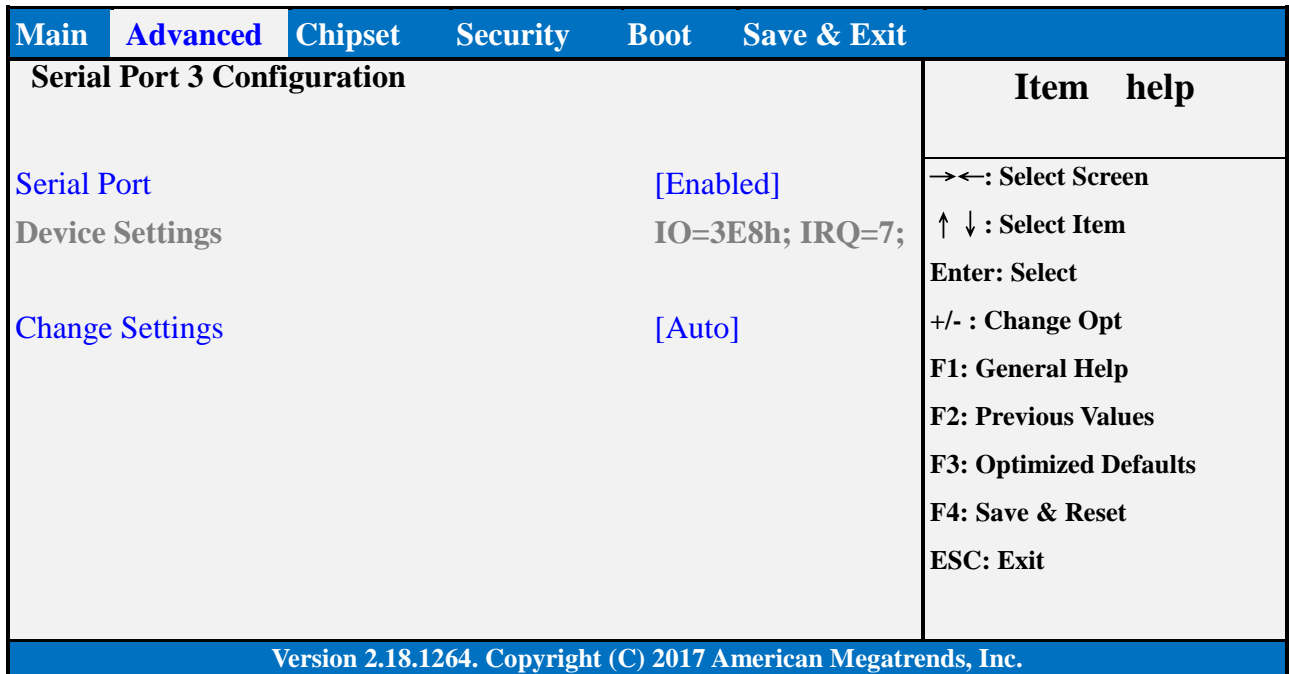

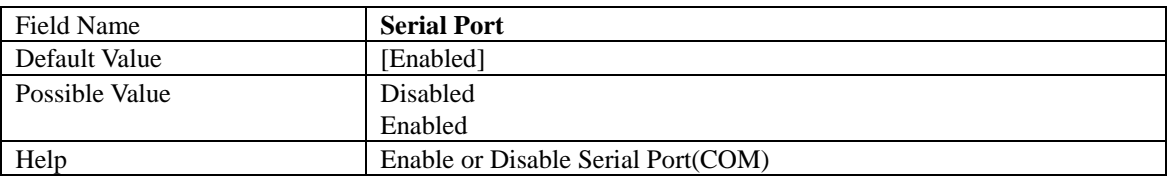

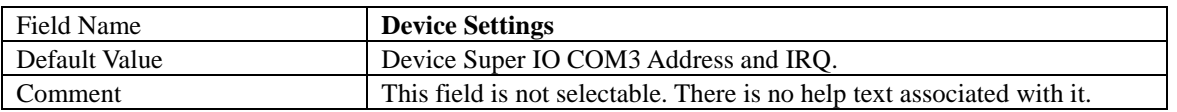

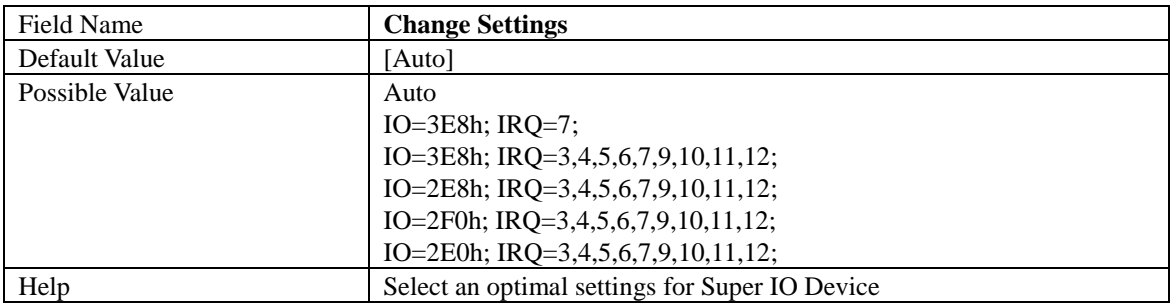

#### 2.5.4 Serial Port 4 Configuration

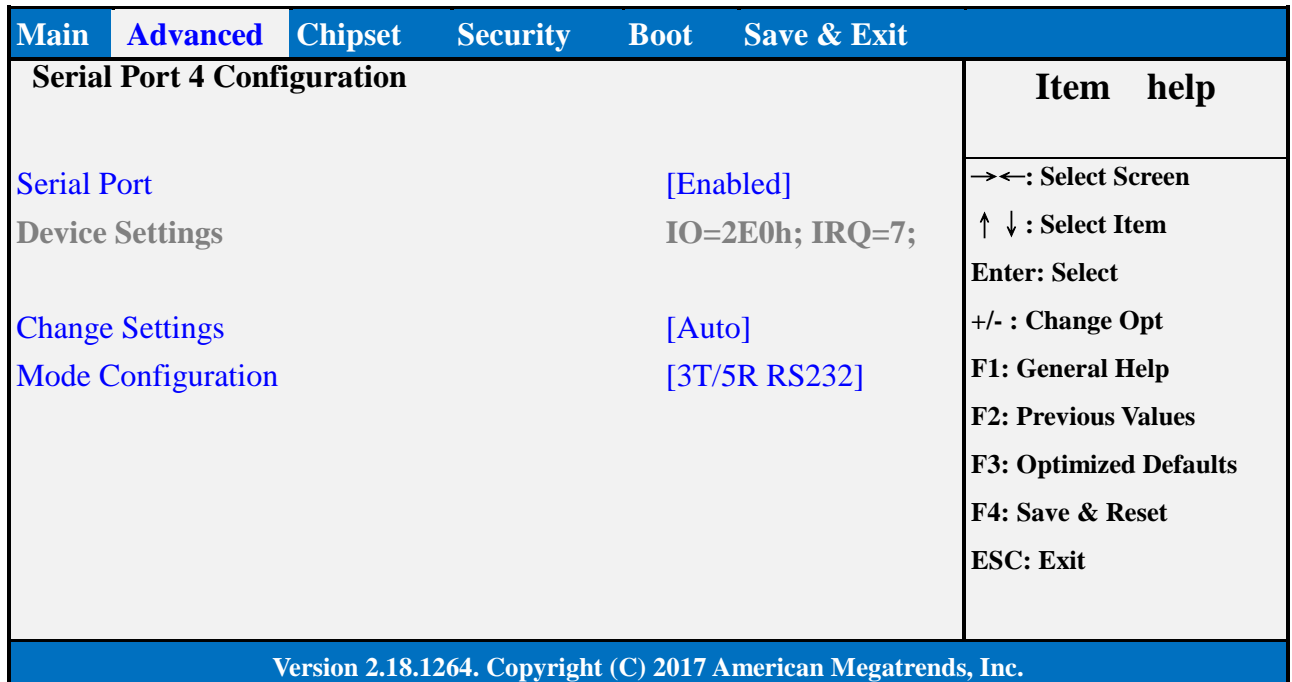

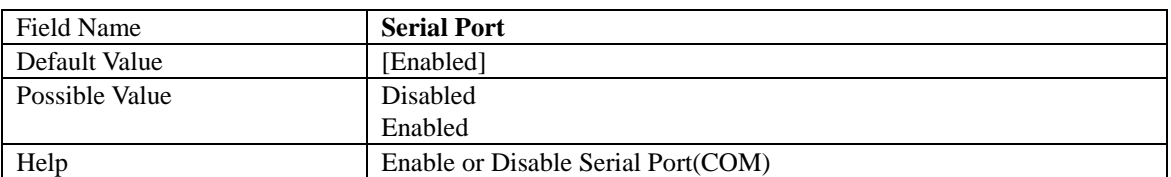

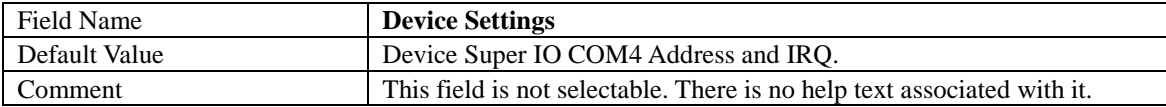

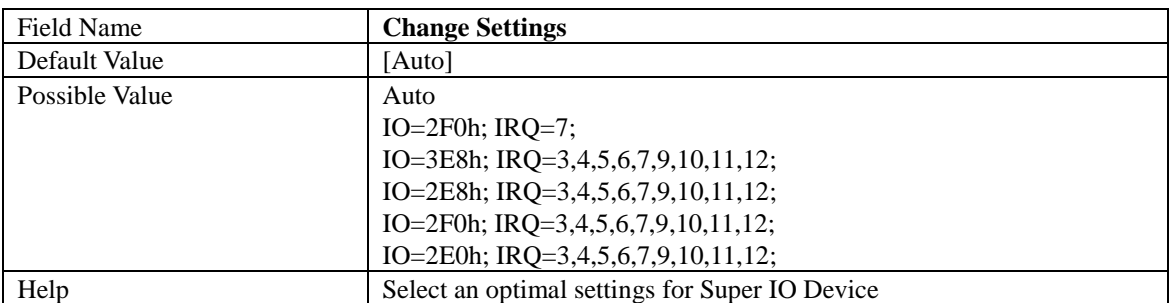

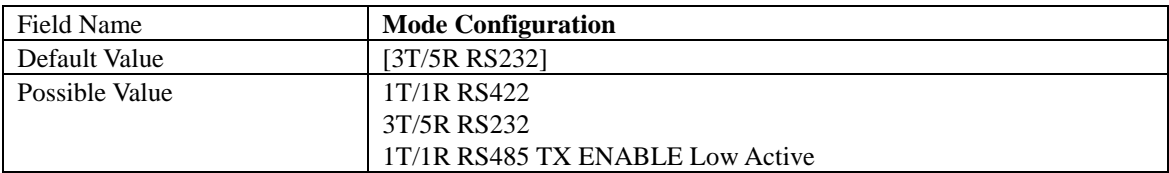

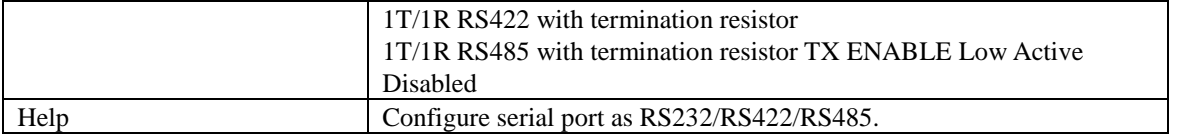

#### 2.6 **HARDWARE MONITOR**

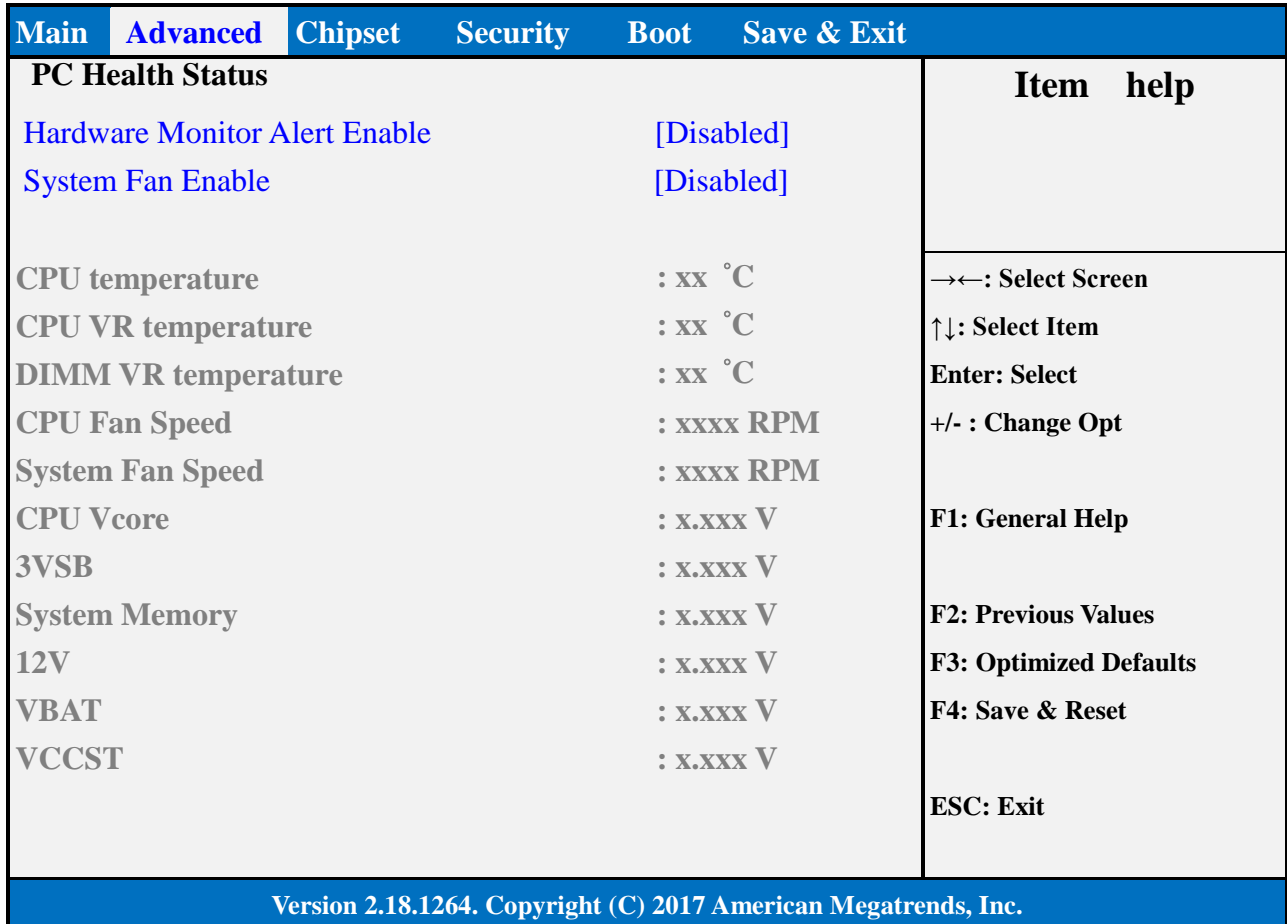

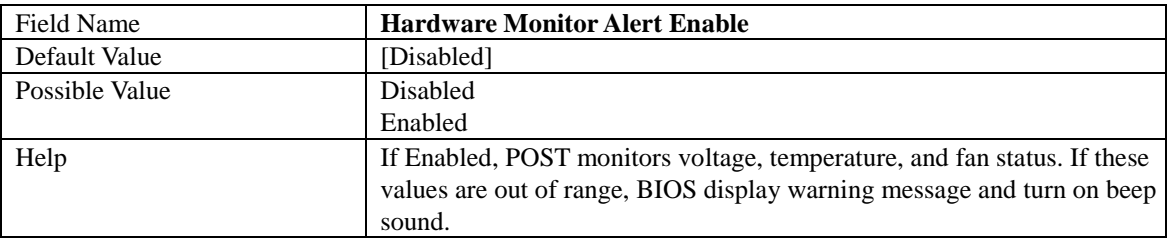

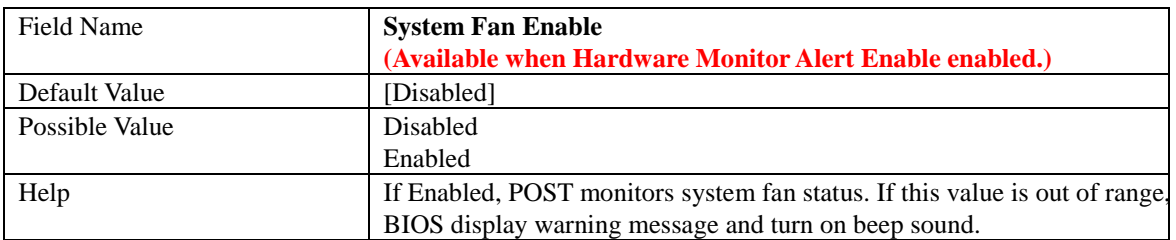

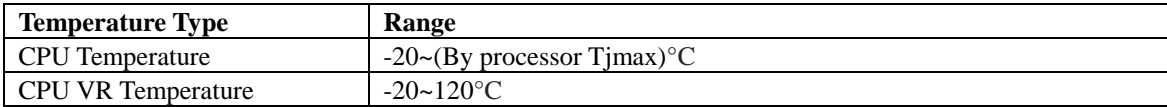

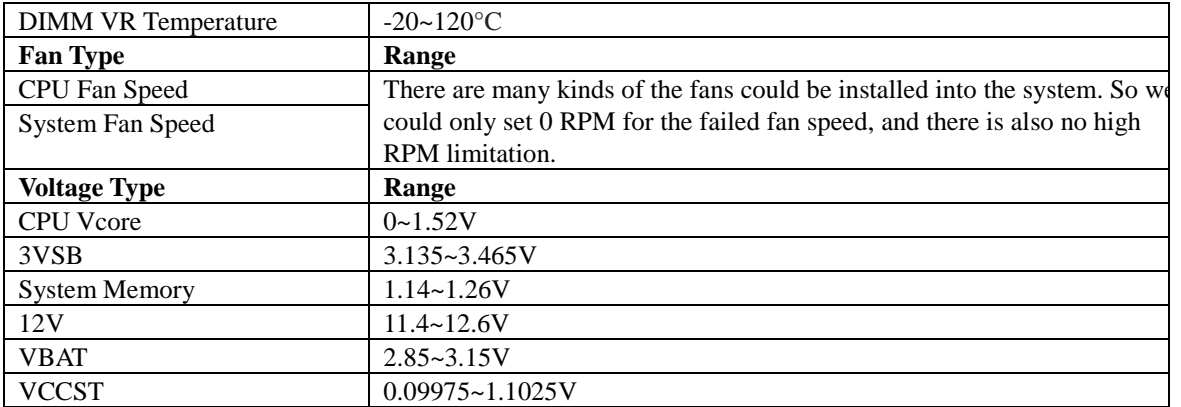

#### 2.7 **S5 RTC WAKE SETTINGS**

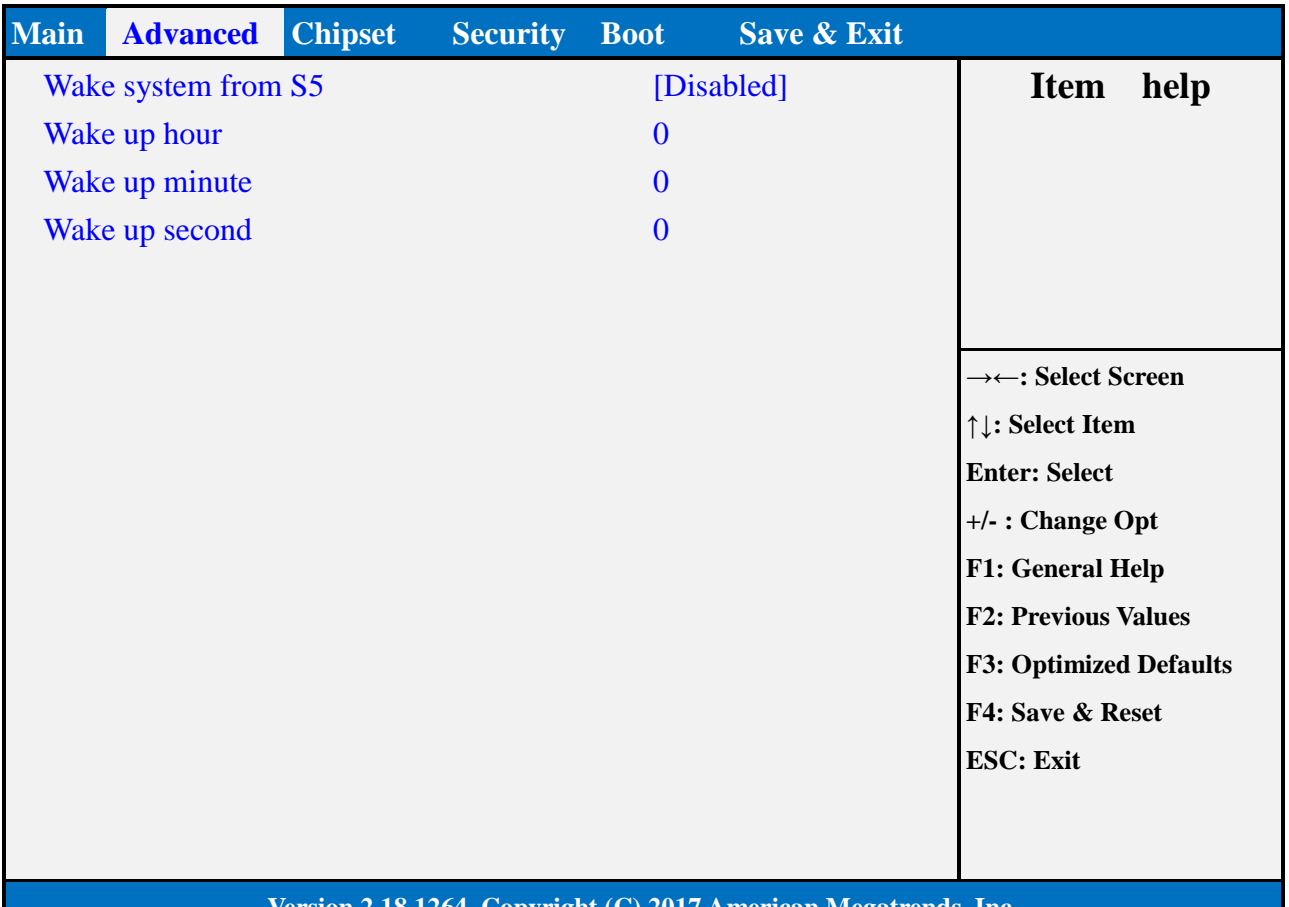

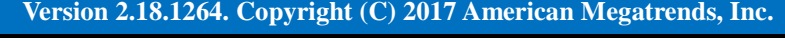

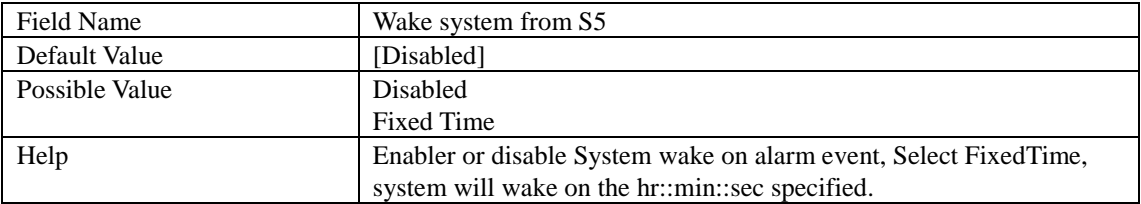

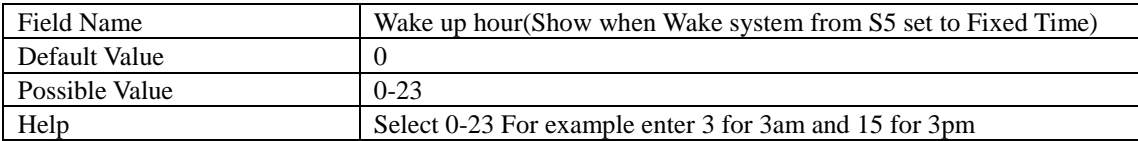

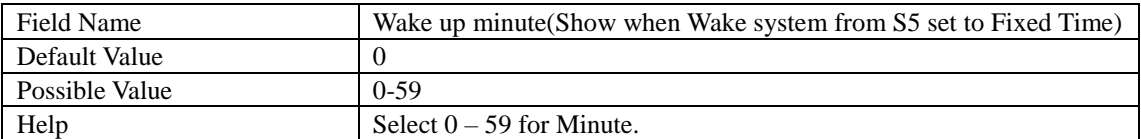

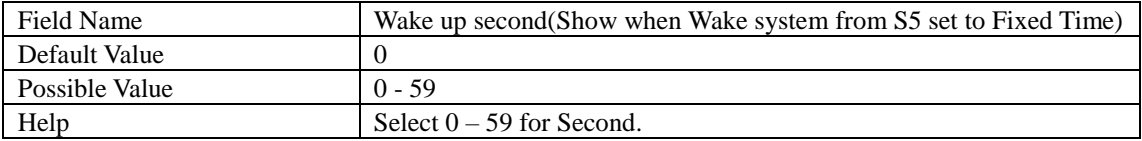

#### 2.8 **NETWORK STACK CONFIGURATION**

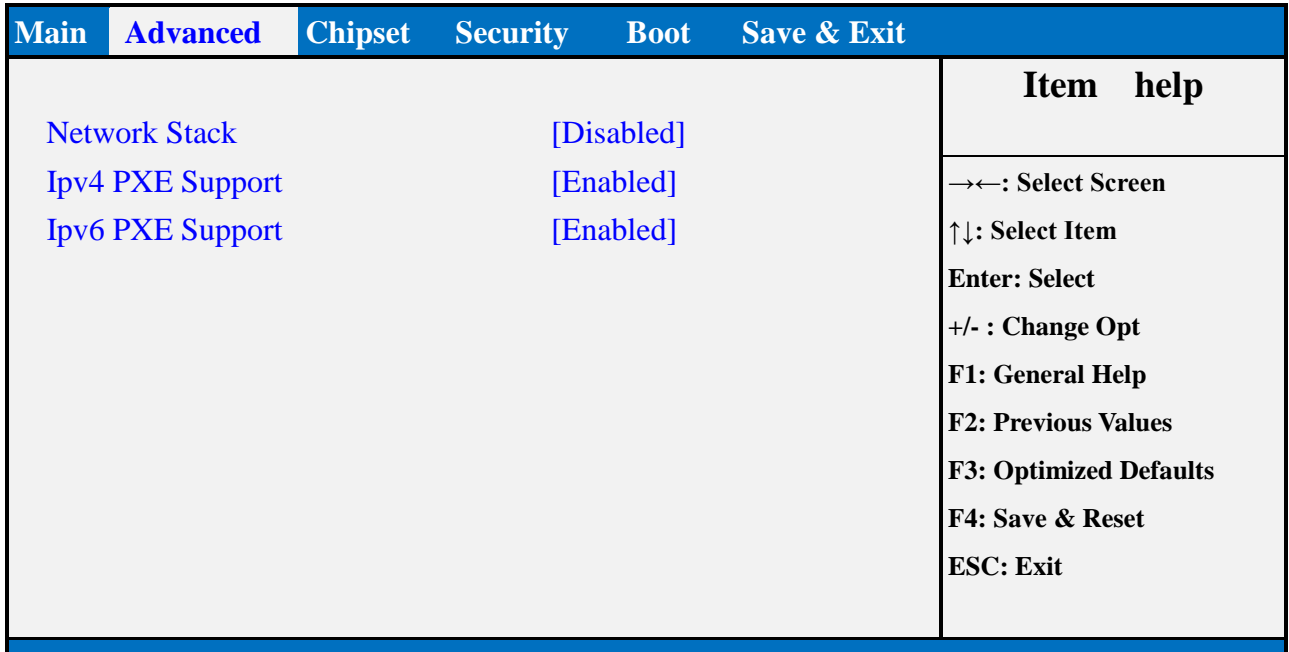

#### **Version 2.18.1264. Copyright (C) 2017 American Megatrends, Inc.**

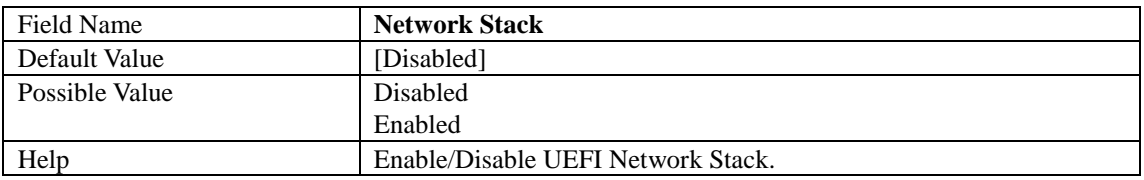

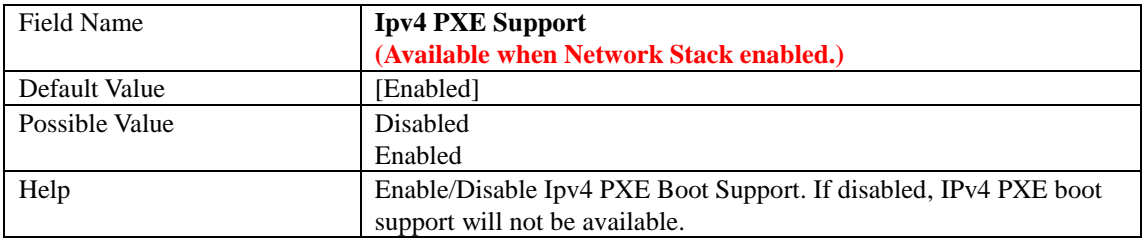

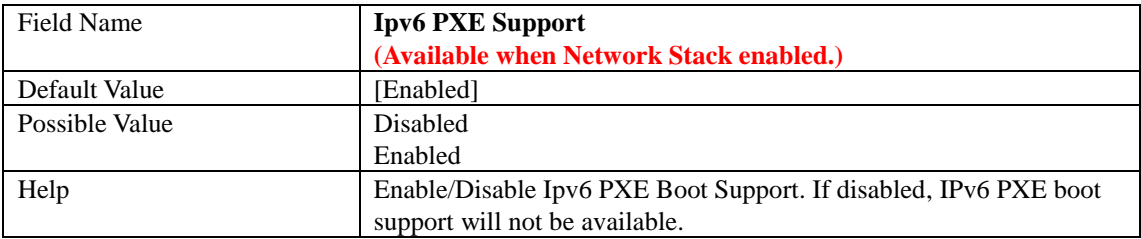

#### 2.9 **NVME CONFIGURATION**

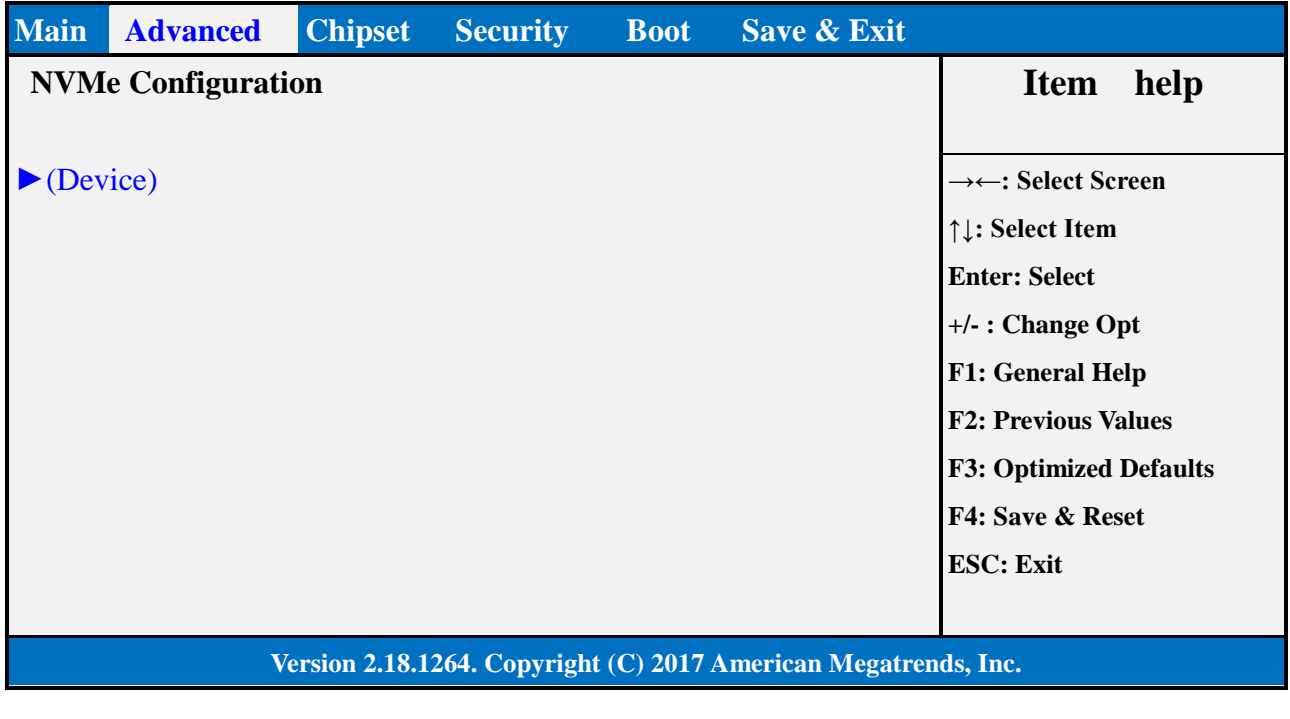

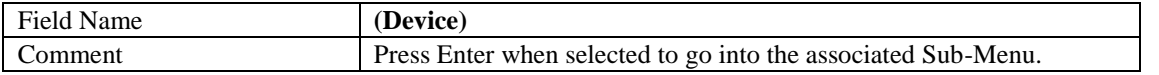

#### 2.10 **INTEL(R) RAPID STORAGE CONFIGURATION**

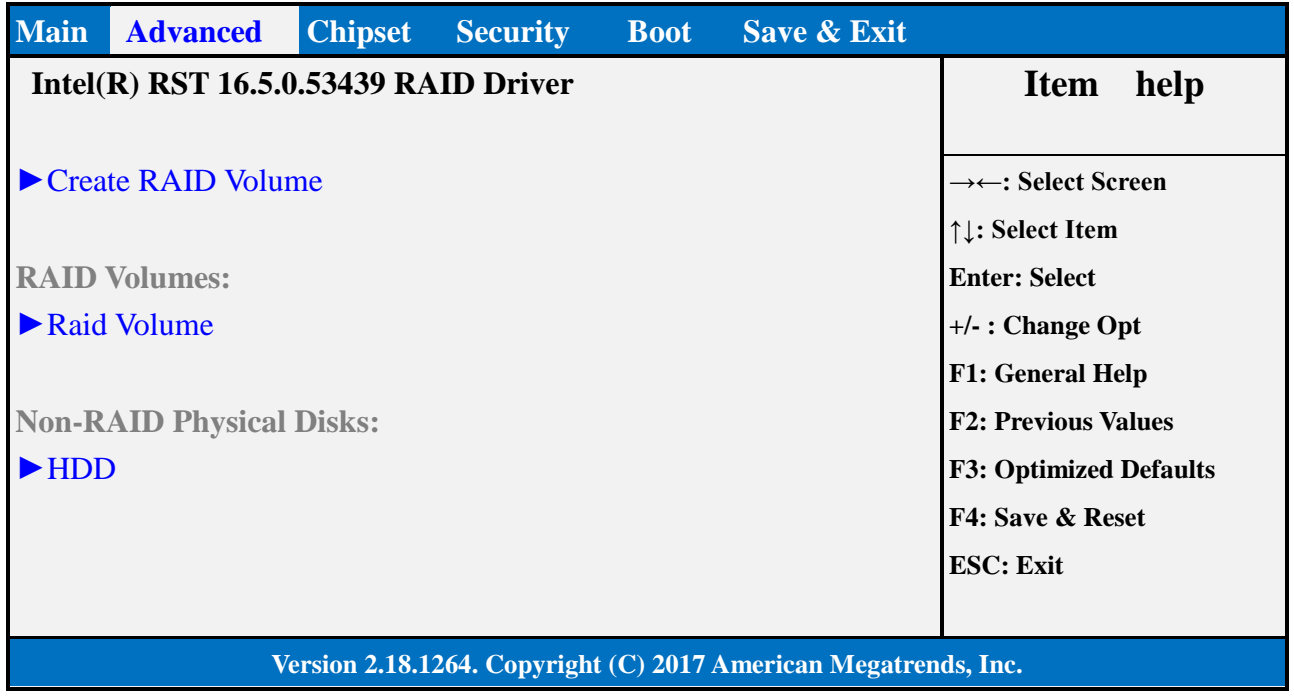

![](_page_42_Picture_105.jpeg)

![](_page_42_Picture_106.jpeg)

![](_page_42_Picture_107.jpeg)

#### 3. **CHIPSET PAGE**

![](_page_43_Picture_94.jpeg)

![](_page_43_Picture_95.jpeg)

Comment Press Enter when selected to go into the associated Sub-Menu.

#### 3.1 **SYSTEM AGENT (SA) CONFIGURATION**

![](_page_44_Picture_79.jpeg)

![](_page_44_Picture_80.jpeg)

#### 3.1.1 Graphics Configuration

![](_page_45_Picture_115.jpeg)

![](_page_45_Picture_116.jpeg)

![](_page_45_Picture_117.jpeg)

#### 3.2 **PCH-IO CONFIGURATION**

![](_page_46_Picture_184.jpeg)

#### **Version 2.18.1264. Copyright (C) 2017 American Megatrends, Inc.**

![](_page_46_Picture_185.jpeg)

![](_page_46_Picture_186.jpeg)

![](_page_46_Picture_187.jpeg)

![](_page_46_Picture_188.jpeg)

![](_page_46_Picture_189.jpeg)

![](_page_47_Picture_130.jpeg)

#### 3.2.1 SATA And RST Configuration

![](_page_47_Picture_131.jpeg)

![](_page_47_Picture_132.jpeg)

![](_page_47_Picture_133.jpeg)

#### 3.2.2 HD Audio Configuration

![](_page_48_Picture_92.jpeg)

![](_page_48_Picture_93.jpeg)

#### 4. **SECURITY PAGE**

![](_page_49_Picture_154.jpeg)

![](_page_49_Picture_155.jpeg)

![](_page_49_Picture_156.jpeg)

![](_page_49_Picture_157.jpeg)

![](_page_50_Picture_33.jpeg)

![](_page_50_Picture_34.jpeg)

#### 4.1 **HDD SECURITY**

![](_page_51_Picture_132.jpeg)

**Version 2.18.1264. Copyright (C) 2017 American Megatrends, Inc.**

![](_page_51_Picture_133.jpeg)

#### 4.2 **SECURE BOOT**

![](_page_52_Picture_189.jpeg)

![](_page_52_Picture_190.jpeg)

![](_page_52_Picture_191.jpeg)

![](_page_52_Picture_192.jpeg)

![](_page_52_Picture_193.jpeg)

![](_page_52_Picture_194.jpeg)

#### 4.2.1 Key Management

![](_page_53_Picture_227.jpeg)

### **Version 2.18.1264. Copyright (C) 2017 American Megatrends, Inc.**

![](_page_53_Picture_228.jpeg)

![](_page_53_Picture_229.jpeg)

![](_page_53_Picture_230.jpeg)

![](_page_53_Picture_231.jpeg)

![](_page_54_Picture_173.jpeg)

![](_page_54_Picture_174.jpeg)

![](_page_54_Picture_175.jpeg)

![](_page_54_Picture_176.jpeg)

![](_page_54_Picture_177.jpeg)

![](_page_54_Picture_178.jpeg)

![](_page_54_Picture_179.jpeg)

![](_page_55_Picture_170.jpeg)

![](_page_55_Picture_171.jpeg)

![](_page_55_Picture_172.jpeg)

![](_page_55_Picture_173.jpeg)

#### 4.3 **BIOS UPDATE**

![](_page_56_Picture_78.jpeg)

![](_page_56_Picture_79.jpeg)

#### 5. **BOOT PAGE**

![](_page_57_Picture_212.jpeg)

#### **Version 2.18.1264. Copyright (C) 2017 American Megatrends, Inc.**

![](_page_57_Picture_213.jpeg)

![](_page_57_Picture_214.jpeg)

![](_page_57_Picture_215.jpeg)

![](_page_58_Picture_189.jpeg)

![](_page_58_Picture_190.jpeg)

Floppy , Network, Disabled

Help Sets the system boot order

![](_page_58_Picture_191.jpeg)

![](_page_58_Picture_192.jpeg)

![](_page_58_Picture_193.jpeg)

![](_page_59_Picture_101.jpeg)

![](_page_59_Picture_102.jpeg)

![](_page_59_Picture_103.jpeg)

![](_page_59_Picture_104.jpeg)

![](_page_59_Picture_105.jpeg)

![](_page_59_Picture_106.jpeg)

![](_page_60_Picture_108.jpeg)

#### 5.1 **(LIST BOOT DEVICE TYPE) DRIVE BBS PRIORITIES**

![](_page_60_Picture_109.jpeg)

п

![](_page_60_Picture_110.jpeg)

#### 6. **SAVE & EXIT PAGE**

![](_page_61_Picture_114.jpeg)

![](_page_61_Picture_115.jpeg)

![](_page_61_Picture_116.jpeg)

![](_page_61_Picture_117.jpeg)

![](_page_61_Picture_118.jpeg)

#### 7. **RECOVERY PAGE (ACTIVE FOR 4.3 SECURE FLASH UPDATE ONLY)**

![](_page_62_Picture_107.jpeg)

![](_page_62_Picture_108.jpeg)

![](_page_62_Picture_109.jpeg)